## **UNIVERSIDAD DE SAN CARLOS DE GUATEMALA**

## **FACULTAD DE AGRONOMÍA**

## **INSTITUTO DE INVESTIGACIONES AGRONÓMICAS**

**GENERACIÓN DE TABLAS DE VOLUMEN PARA PINO OCOTE** (Pinus oocarpa Schiede)**, EN EL DEPARTAMENTO DE ZACAPA, GUATEMALA** 

**HUMBERTO ENRIQUE SÁNCHEZ MONTENEGRO** 

**GUATEMALA, SEPTIEMBRE DE 2009**

## **UNIVERSIDAD DE SAN CARLOS DE GUATEMALA**

## **FACULTAD DE AGRONOMÍA**

## **INSTITUTO DE INVESTIGACIONES AGRONÓMICAS**

## **GENERACIÓN DE TABLAS DE VOLUMEN PARA PINO OCOTE** (Pinus oocarpa Schiede)**, EN**

## **EL DEPARTAMENTO DE ZACAPA, GUATEMALA**

 **TESIS** 

**PRESENTADA A LA HONORABLE JUNTA DIRECTIVA DE LA FACULTAD DE AGRONOMÍA DE LA UNIVERSIDAD DE SAN CARLOS DE GUATEMALA POR** 

**HUMBERTO ENRIQUE SÁNCHEZ MONTENEGRO** 

**EN EL ACTO DE INVESTIDURA COMO** 

**INGENIERO AGRÓNOMO** 

## **RECURSOS NATURALES RENOVABLES**

**EN** 

## **EN EL GRADO ACADEMICO DE**

## **LICENCIADO**

## **GUATEMALA, SEPTIEMBRE DE 2009**

i

## **UNIVERSIDAD DE SAN CARLOS DE GUATEMALA**

# **RECTOR LIC. CARLOS ESTUARDO GALVEZ BARRIOS**

## **JUNTA DIRECTIVA DE LA FACULTAD DE AGRONOMÍA**

**DECANO MSc. Francisco Vásquez Vásquez VOCAL PRIMERO Ing. Agr. Waldemar Nufio Reyes VOCAL SEGUNDO Ing. Agr. Walter Arnoldo Reyes Sanabria VOCAL TERCERO MSc. Danilo Ernesto Dardón Ávila VOCAL CUARTO P.F. Axel Esau Cuma VOCAL QUINTO Br. Carlos Alberto Monterroso Lemus SECRETARIO MSc. Edwin Enrique Cano Morales** 

**Honorable Junta Directiva Honorable Tribunal Examinador Facultad de Agronomía Universidad de San Carlos de Guatemala** 

Honorables miembros:

 De conformidad con las normas establecidas por la Ley Orgánica de la Universidad de San Carlos de Guatemala, tengo el honor de someter a vuestra consideración, la tesis titulada **GENERACIÓN DE TABLAS DE VOLUMEN PARA PINO OCOTE** (Pinus oocarpa Schiede)**, EN EL DEPARTAMENTO DE ZACAPA, GUATEMALA,** como requisito previo a optar al titulo de Ingeniero Agrónomo en Recursos Naturales Renovables, en el grado académico de Licenciado.

Esperando que el mismo llene los requisitos necesarios para su aprobación, me es grato suscribirme.

Atentamente,

"ID Y ENSEÑAD A TODOS"

HUMBERTO ENRIQUE SÁNCHEZ MONTENEGRO

**En memoria a María Mendía Moreira** 

**†** 

# ÍNDICE

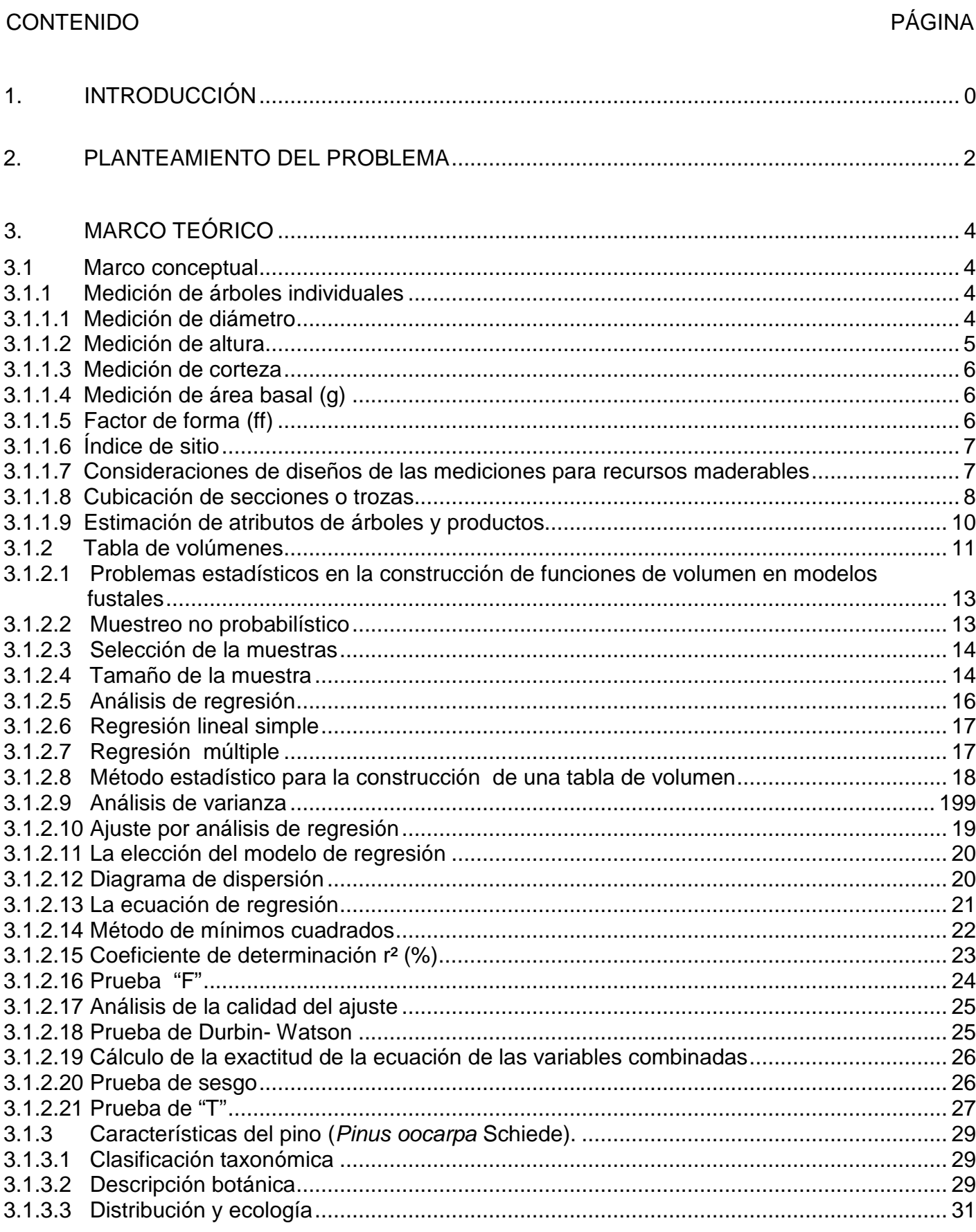

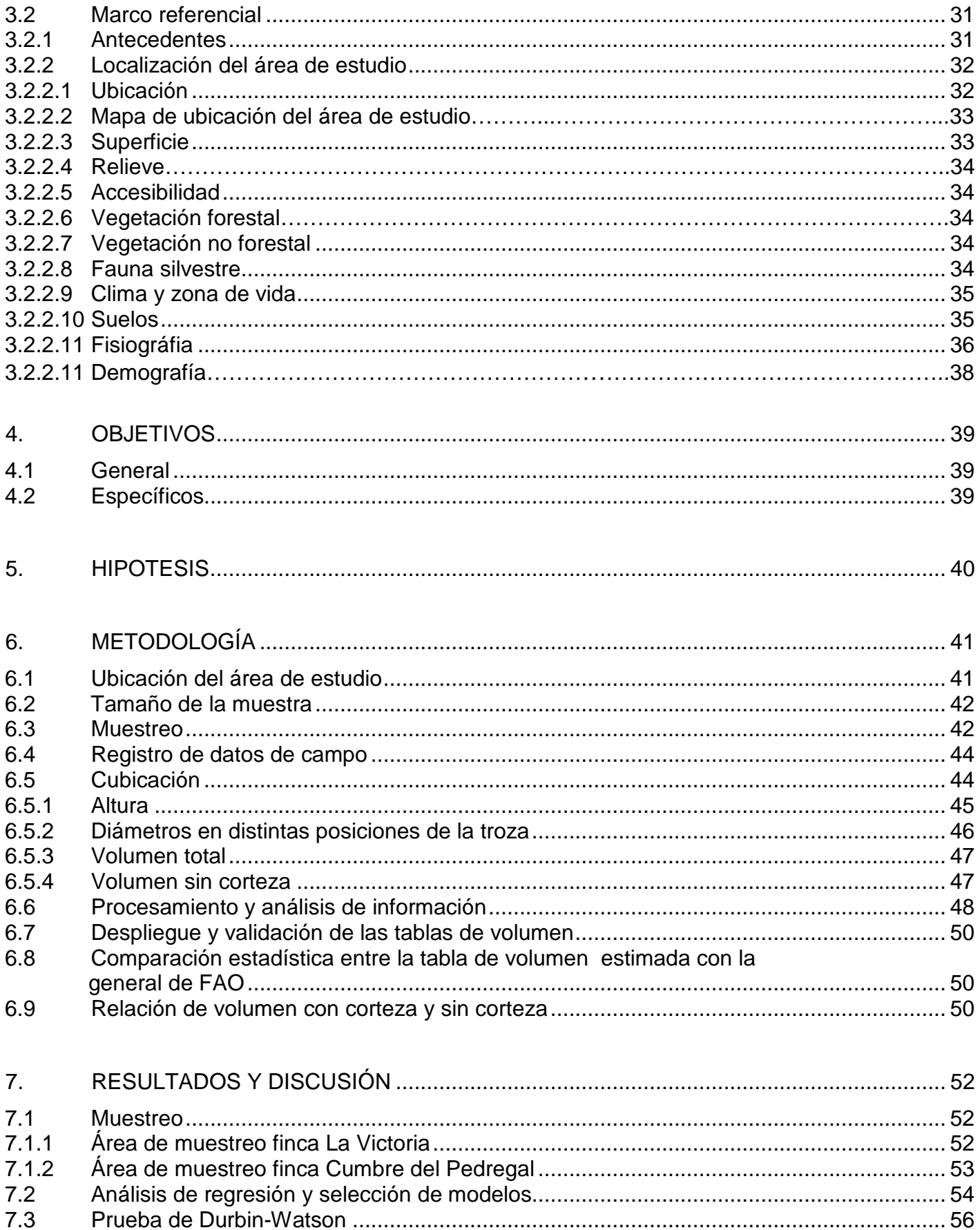

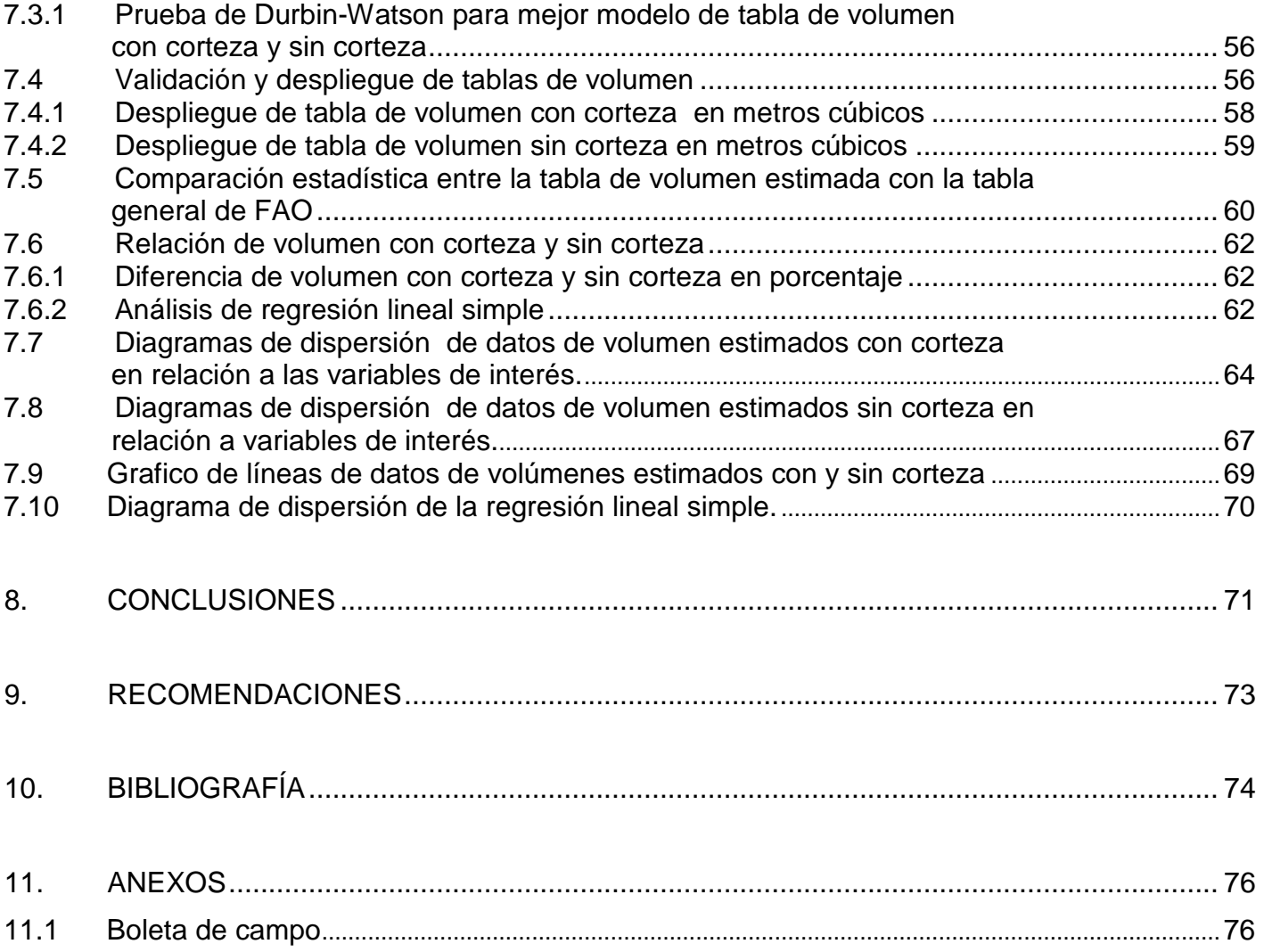

# **ÍNDICE DE FIGURAS**

# **CONTENIDO PÁGINA**

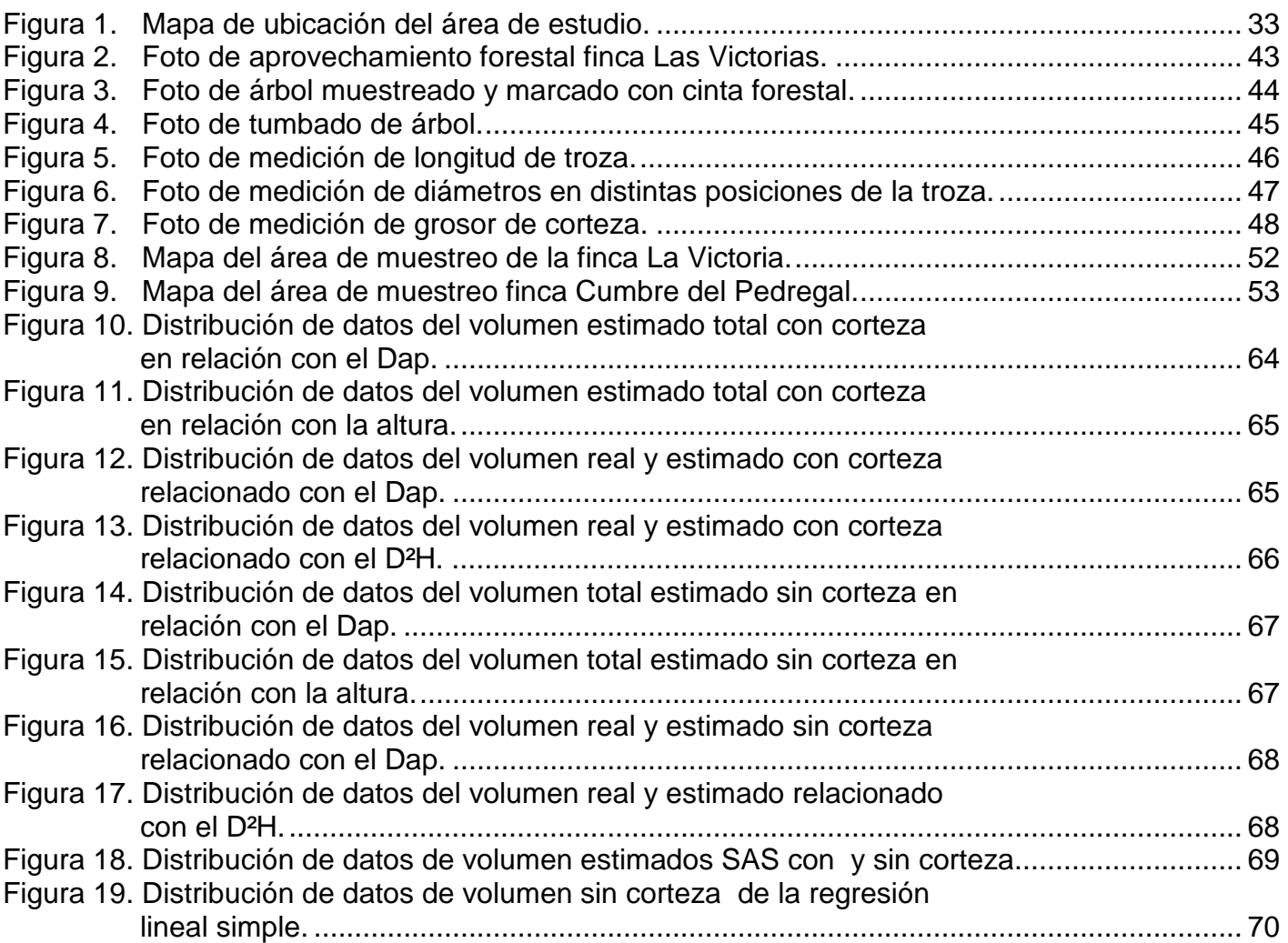

# **ÍNDICE DE CUADROS**

# **CONTENIDO PÁGINA**

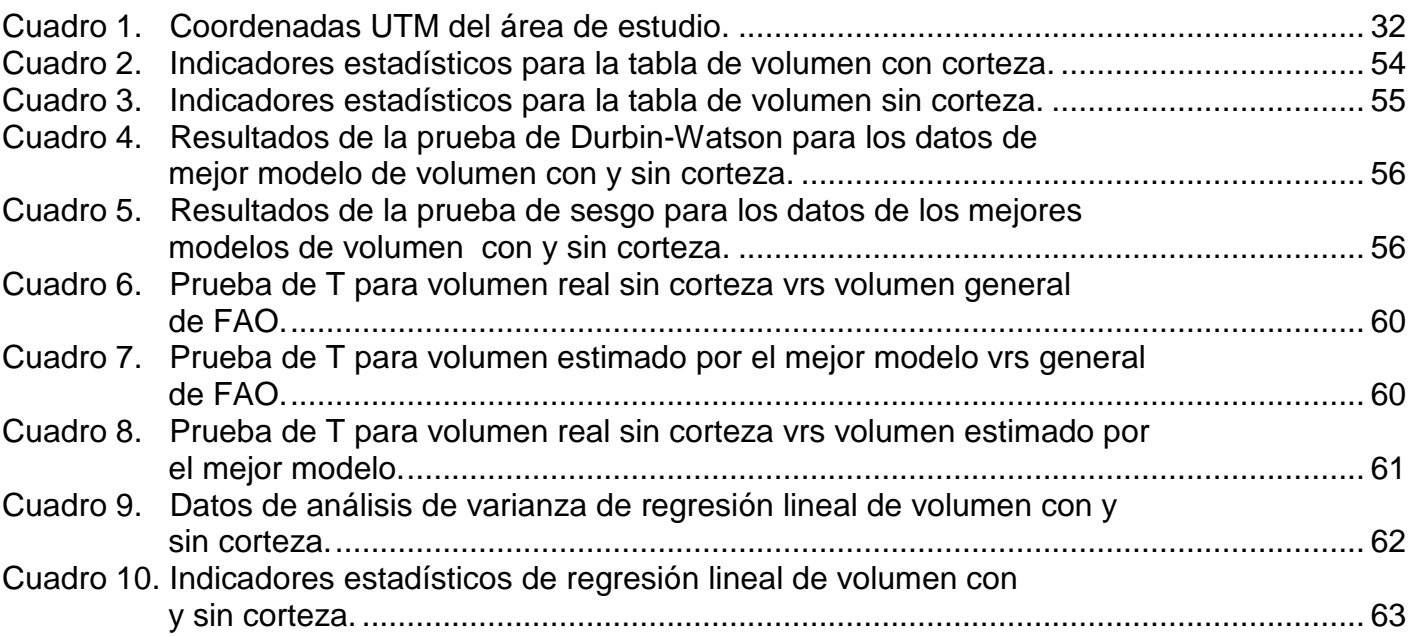

# **GENERACIÓN DE TABLAS DE VOLUMEN PARA PINO OCOTE** (Pinus oocarpa Schiede**), EN EL DEPARTAMENTO DE ZACAPA, GUATEMALA**

# **VOLUME TABLES GENERATION FOR OCOTE PINE** (Pinus oocarpa Schiede), **IN ZACAPA DEPARTMENT, GUATEMALA**

#### **RESUMEN**

La especie de Pinus oocarpa Schiede es uno de los pinos con mayor distribución en los bosques de Guatemala, siendo de gran importancia económica y ecológica, por lo tanto la estimación de volúmenes en estos bosques se vuelve primordial para el mejor aprovechamiento y preservación de este recurso que con el paso de los años va disminuyendo, haciendo que estos estudios puedan aportar herramientas que sean útiles para la buena planificación de su manejo.

Estas herramientas, en este caso tablas de volumen son de fácil uso, debido a que conociendo la altura y el diámetro del árbol se obtiene el volumen total.

La falta de un procedimiento exacto para calcular volúmenes de madera en árboles y rodales en el nor-oriente de Guatemala para Pinus oocarpa Schiede, que es la especie más abundante de la zona; ha generado incertidumbre en cuanto a los valores que se manejan para estimar la cantidad neta de producción de madera, lo que se traduce en implicaciones legales y económicas.

Las tablas generadas estiman volúmenes totales con corteza y sin corteza para pino Ocote en el nor-oriente de Guatemala al igual que las tablas generadas por la FAO en el año de 1977, con la diferencia que estas fueron trabajadas a nivel local siendo más aptas y específicas para el área

de estudio en comparación con las tablas mencionadas anteriormente, que no habían sido probadas estadísticamente para condiciones particulares.

## **1. INTRODUCCIÓN**

El cálculo exacto de volúmenes de madera constituye el elemento central de cualquier inventario forestal, lo cual a su vez es la base para elaborar planes de manejo sostenible del bosque. De esta forma la estimación de los volúmenes da a conocer de una forma fácil el potencial de aprovechamiento de la madera de un bosque, teniendo una mejor planificación que representaran las futuras fuentes de abastecimiento de madera y leña. Esto se logra generando tablas de volumen que son una relación del volumen con el Dap y la altura de los árboles, siendo esta una ecuación o fórmula.

Existe un vacío de información en Guatemala respecto al cálculo de volúmenes de madera para las especies forestales de uso comercial; el pino Ocote (Pinus oocarpa Schiede) es la especie de pino de más amplia distribución natural en los bosques de Guatemala. Si bien es cierto existen fórmulas de cubicación para esta especie pero estas son de carácter global y no consideran la variabilidad presente en las distintas zonas en donde se encuentra.

El propósito de este trabajo fue el de generar una tabla de volumen total y una de volumen sin corteza para pino Ocote en el oriente de Guatemala. Se tomó los datos de campo, los cuales fueron variables primarias como el Dap y altura; a partir de las cuales se llevo a cabo una cubicación de los árboles y se sometió los datos recopilados a un análisis de regresión que permitió evaluar y probar distintos modelos, posteriormente se seleccionó el modelo que presento el mejor ajuste; el cual fue la base para los cálculos de la tablas de volumen a nivel local.

#### **2. PLANTEAMIENTO DEL PROBLEMA**

La falta de herramientas de uso forestal como lo son las tablas de volumen a nivel local, ha sido una limitante para poder lograr una buena práctica de las actividades forestales; debido a que existen, pero fueron diseñadas para un uso generalizado aplicable a todas las áreas de la república.

Como consecuencia se deja de aprovechar de una manera sostenible y eficiente el recurso bosque, afectando principalmente el uso adecuado de las tierras de la zona y teniendo repercusiones socioeconómicas y de desequilibrio en los recursos naturales.

Las presentes tablas de volumen tienen como propósito facilitar las actividades de aprovechamiento forestal de una forma más eficiente, ahorrando tiempo y maximizando los resultados de las operaciones para los futuros tratamientos silvícolas.

Este estudio permitirá que los propietarios e interesados puedan tener una herramienta de precisión que les facilite el cálculo volumétrico de manera que puedan generar sus bosques para el futuro beneficio del mismo.

La especie de Pinus oocarpa Schiede se distribuye naturalmente, la cual es una fuente de importancia económica y ecológica para el país; por lo cual son necesarias estas investigaciones para el mantenimiento de esta especie y de los bosques de la zona apoyando al desarrollo forestal sostenible de esta región.

Por tal razón en la práctica ha surgido la interrogante acerca de las tablas de volumen utilizadas para la especie actualmente en uso, generadas por FAO en el año de 1977. Estas tablas tienen una aplicación amplia pero no habían sido probadas estadísticamente para condiciones particulares.

La falta de exactitud en los cálculos de cubicación de madera ha llevado a crear inseguridad en cuanto a la fiabilidad de las actuales tablas de volumen, afectando la estimación de los cálculos volumétricos de madera.

## **3. MARCO TEÓRICO**

#### **3.1 Marco conceptual**

#### **3.1.1 Medición de árboles individuales**

Prodan, Peters, Cox y Real (1997) proponen que toda medición implica la comparación de un elemento u objeto con un patrón estándar. Cualquier determinación de características tipo de un individuo o de un conjunto de individuos es considerado una medición cuando existen un contacto entre el instrumento y el objeto, contacto que puede ser físico, óptico, o de otra naturaleza.

Al tratar la mensura de individuos, o conjunto de individuos se debe diferenciar expresamente entre mediciones y estimaciones; este último concepto se aplicará a la determinación de un valor o dimensión mediante un estimador, que también es un instrumento, pero de tipo estadístico matemático (Prodan, Peters, Cox y Real, 1997).

Las definiciones anteriores de los conceptos de medición y estimación permiten aclarar situaciones ambiguas como lo son las mal llamadas estimaciones oculares, que en realidad corresponden a una medición, aunque el instrumento ojo-mente sea impreciso (Prodan, Peters, Cox y Real, 1997).

## **3.1.1.1 Medición de diámetro**

Según Prodan, Peters, Cox y Real (1997) la medición de diámetro es la operación más corriente y sencilla de mensura. En árboles en pie, la altura normal de diámetro representativo del árbol es

1.3 m del nivel del suelo, medidos sobre la pendiente. Por la altura de medición, se denomina diámetro a la altura del pecho (Dap).

Para la medición directa existen instrumentos disponibles como la cinta diamétrica (Prodan, Peters, Cox y Real, 1997).

### **A. Cinta diamétrica**

Es de acero, material plástico o fibra de vidrio altamente estable y esta graduado en unidades π. Permite medir directamente el diámetro, al rodear el tronco a la altura deseada cuidando que ella se ubique en un plano exactamente perpendicular al eje longitudinal del fuste (Prodan, Peters, Cox y Real, 1997).

A partir de la fórmula de la circunferencia

 $C = \pi * d$ 

Se lee directamente el diámetro

 $d = c / \pi$ 

## **3.1.1.2 Medición de altura**

Las alturas de los árboles se miden con instrumentos llamados hipsómetros. Con frecuencia, las alturas totales de los árboles se miden (junto con el diámetro a la altura del pecho o Dap) como una base para estimar el contenido árbol-producto. Tales alturas también se utilizan para determinar la productividad del sitio y las relaciones de edad (Prodan, Peters, Cox y Real, 1997).

La altura de un árbol se puede medir en varias categorías, como altura total, altura comercial, altura del fuste y altura de la copa, para los fines de la elaboración de tablas de volumen se utilizara la altura total, la cual se define como: la altura que mide un árbol desde el suelo hasta el ápice de la copa (INAB 1999).

#### **3.1.1.3 Medición de corteza**

Hay muchas ocasiones que la medición de diámetro va acompañada por una medición del espesor de corteza. Para su medición se han ideado varios instrumentos siendo mas sencillo aquel que permite sacar un tarugo de corteza y medirlo directamente con un reglilla (Prodan, Peters, Cox, Real, 1997).

Otros tipos muy usados son el calibrador de corteza sueco, y el martillo extractor de corteza. La medición de corteza es recomendable hacerla en dos puntos opuestos del diámetro y promediar (Prodan, Peters, Cox, Real, 1997).

## **3.1.1.4 Medición de área basal (g)**

Una de las dimensiones empleadas con mayor frecuencia para caracterizar el estado de desarrollo de un árbol es el área basal, que define como el área de una sección transversal del fuste a 1.30 m de altura sobre el suelo (Prodan, Peters, Cox y Real, 1997).

## **3.1.1.5 Factor de forma (ff)**

Es el volumen de madera real de un árbol con respecto al de un cilindro de iguales dimensiones del árbol; este factor es adimensional y representa un descuento de madera a la ecuación del

volumen del cilindro que se utiliza para cubicar árboles en pie. La principal limitante de la utilización del factor de forma es que varía con su edad (Klepac, 1983).

## **3.1.1.6 Índice de sitio**

En general, los rodales se clasifican de acuerdo con la calidad de sitio que indica la capacidad productiva de un área forestal específica para una especie determinada. Aunque son muchas las especies que pueden crecer en el mismo sitio, pueden no crecer igualmente bien. La medida de productividad local de uso más común es el INDICE DE SITIO o sea la altura promedio de los árboles dominantes y codominantes a una edad índice específica (Prodan, Peters, Cox y Real, 1997).

#### **3.1.1.7 Consideraciones de diseños de las mediciones para recursos maderables**

Young (1991) cita que el primer paso para mediciones es identificar y especificar el área forestal en examen. Los Sensores Remotos en especial las fotografías aéreas, son sumamente útiles para este paso preliminar. La fotografía aérea proporciona una imagen del bosque de manera muy similar a un mapa detallado. Los ingenieros forestales están interesados sobre todo en las fotografías aéreas verticales o en aquellas que se toman con el plano de la película de la cámara paralela al suelo. Las líneas actuales del vuelo del avión se proyectan de manera que las fotografías tendrán un traslape final promedio de 60% y un promedio de traslape lateral de 35%. Este sobre traslape permite un estudio tridimensional del bosque por parte de un intérprete que utilice un estereoscopio (Young,1991).

Aunque no es un mapa verdadero, la fotografía aérea, junto con los mapas existentes, constituyen una base para identificar y delinear las diversas características forestales de interés (Young, 1991).

## **3.1.1.8 Cubicación de secciones o trozas**

La manera mas obvia de computar los volúmenes de un árbol aislado es dividirlo en secciones de longitud igual o desigual (trozas o "troncos de cono" del tronco, ramas en ciertos casos), para estimar por fórmulas geométricas, el volumen de estas partes individuales y por sumas obtener el volumen (Ferreira, 1990).

Las formulas geométricas usuales son:

## **A. Volumen en pie**

 $V = AB * h * ff$ 

En donde:

AB = Área basal a 1.30 mt del suelo

 $h =$ altura

 $ft = factor$  de forma

Siendo esta la fórmula general para el cálculo de volumen, sin embargo existen fórmulas generadas por regresión, como las de las tablas de volumen por especie (Ferreira, 1990).

## **B. Volumen en rollo o troza**

**a. Smallian** 

$$
V = \frac{(B + b)^{-*}}{2}
$$

**b. Huber** 

 $V = B \frac{1}{2} * L$ 

**c. Newton** 

$$
V = (B + 4B \frac{1}{2} + b)^* L
$$

6

Donde:

B  $\frac{1}{2}$  = Área Basal de la sección a la mitad de la troza (m<sup>2</sup>)

B = Área Basal de la sección mayor de la troza (m<sup>2</sup>)

b = Área Basal de la sección menor de la troza (m<sup>2</sup>)

L = Longitud de la troza

## **C. Volumen de madera aserrada**

$$
V = L * a * g
$$

Donde:

 $L = Largo$ 

 $a =$ ancho

 $g =$  grosor

#### **3.1.1.9 Estimación de atributos de árboles y productos**

La estimación del volumen del árbol individual es un problema relevante en dendometría e inventarios forestales. La dificultad en la determinación directa del volumen mediante la cubicación de secciones hace conveniente contar con expresiones matemáticas que, basadas en una muestra objetivamente seleccionada y cuidadosamente medida, permitan estimar el volumen de los árboles sobre la base de mediciones simple (Prodan, Peters, Cox y Real, 1997).

Ferreira (1990) expone que el volumen que se obtiene en un inventario forestal se refiere a árboles en pie y se calcula en base al DAP, la altura y la forma de los árboles. El volumen debe tener una especificación que indique a que volumen se refiere, las especificaciones más comunes son las siguientes:

## **A. Volumen bruto**

Es el volumen de una parte especifica de un árbol sin corteza y sin deducción por defectos, cuando se usa, el termina debe calificarse por una palabra o declaración especificando la porción del árbol a la que se refiere. Por ejemplo, volumen bruto total del árbol (Ferreira, 1990).

## **B. Volumen neto**

Es el volumen de una parte específica de un árbol sin corteza, hecha las deducciones por defecto o parte no útiles, este término también se calificara de acuerdo con la porción del árbol a la que se refiere (Ferreira, 1990).

#### **C. Volumen total**

Volumen correspondiente al fuste principal de un árbol; para los árboles de forma delicuescente, hasta el punto de inicio de la copa; para los árboles de forma excurrente, hasta la punta del árbol (Ferreira, 1990).

## **3.1.2 Tabla de volúmenes**

Para obtener el volumen de árboles medidos en una parcela de muestreo es necesario establecer una relación entre las características del Dap y altura que se han leído en los árboles de la parcela y el volumen de los árboles. Esta relación del volumen con el Dap y altura pueden ser una ecuación o formula, o bien un relación obtenida por métodos gráficos, que en general reciben el nombre de TABLA DE VOLUMEN (Ferreira, 1990).

Ferreira (1990) la tabla de volumen es una tabulación del volumen promedio de árboles de diferentes tamaños, expresados por su Dap y altura y diferentes clases de forma. El volumen es la variable dependiente de las variables independientes Dap y altura. Otras variables que influyen en el volumen y que pueden considerarse constantes en un área forestal determinada son: forma de árbol, calidad del sitio, espesor de corteza. La idea básica de la tabla de volumen es desarrollar para una especie una relación entre el volumen y algunas variables de fácil determinación como el Dap y altura.

Ferreira (1990) las tablas de volumen se pueden clasificar en las siguientes:

## • **Tabla de volumen local**

Es aquella que utiliza solamente el Dap, como variable independiente, asume que todas las variables excepto el Dap son uniformes dentro de un área limitada para la cual la tabla es efectiva y válida (Ferreira, 1990).

Aunque la tabla de volumen local muestra el volumen para cada Dap, en su construcción ha sido considerada la altura, es decir la tabla local lleva implícita una relación Dap-altura. Las tablas locales pueden ser derivadas de tabla de volumen general si se reconoce la relación Dap-altura, o bien, pueden ser construidas directamente (Ferreira, 1990).

## • **Tabla de volumen general**

Es aquella que utiliza el Dap y la altura como variables independientes. La altura utilizada puede ser la altura total como es el caso para las especies de confieras o la altura comercial que se usa en las especies latifoliadas (Ferreira, 1990).

## • **Tabla de volumen con clase de forma**

Es una tabla de volumen general con la forma del árbol incorporada como variable (Ferreira, 1990).

FAO (1974) indica que para la construcción de tablas de volumen de especies de confieras en el país, se basa en la metodología dentro del marco del "Proyecto de fortalecimiento al sector forestal", se indica que las etapas fundamentales para la construcción de una tabla de volumen son:

- Selección de la muestras.
- Medición en campo.
- Cubicación de los árboles muestra.
- Análisis de regresión de volumen cúbico y elección del modelo más apropiado.
- Comparación estadística entre funciones de distintas especies, tipos forestales y eventual agrupación de ellas.
- Prueba de tablas.
- Determinación de las funciones definitivas y despliegue de las tablas.

# **3.1.2.1 Problemas estadísticos en la construcción de funciones de volumen en modelos fustales**

En la actualidad el procedimiento de mayor uso, sino el único utilizado, para la construcción de funciones de volumen y modelos fustales es el **Análisis de Regresión.** Por lo tanto, si en los datos se encuentran características contrarias a los supuestos de estas técnicas estadísticas deberán investigarse alternativas de estimadores para producir las funciones requeridas (Prodan, Peters, Cox y Real, 1997).

#### **3.1.2.2 Muestreo no probabilístico**

En este tipo de muestreo puede haber clara influencia de la persona o personas que seleccionan la muestra o simplemente se realiza atendiendo a razones de comodidad. Salvo en situaciones muy concretas en las que los errores cometidos no son grandes, debido a la homogeneidad de la población, en general no es un tipo de muestreo riguroso dado que no todos los elementos de la población pueden formar parte de la muestra ( Wikipedia, 2007).

Según Flores (2006) en el muestreo no probabilístico no es posible conocer ni su presición ni nivel de confianza, lo que trae como consecuencia que los resultados no puedan ser ampliamente generalizados, sino que únicamente son válidos para el área de trabajo.

## **3.1.2.3 Selección de la muestras**

Usualmente los árboles muestra para la construcción de modelos provienen de muestreos destructivos que se realizan sobre la población objetivo. La distribución geográfica de los puntos o parcelas dentro de los cuales se seleccionan los árboles tipo debe basarse de preferencia en un diseño de muestreo objetivo, ya sea aleatorio o sistemático, que asegura la representatividad de la muestra utilizar (Prodan, Peters, Cox y Real, 1997).

Debido a lo complicado de las distribuciones por especie o clase diamétrica, Castellanos (1993) recomienda el muestreo selectivo, ya que un muestreo al azar no es representativo para este estudio; debido a que tiende a concentrar el error en donde existirá menos cantidad de árboles.

## **3.1.2.4 Tamaño de la muestra**

Cuanto mayor sea el número, mas precisa será la estimación. La experiencia en la construcción de modelos fustales indica que el numero de árboles muestra necesario para construir un buen modelo es cercano a los 500 árboles bien distribuidos sobre la población objetivo. Sin embargo, la calidad de los ajustes estará influida también por otros factores tales como la distribución de la frecuencia diamétrica observada, la relación altura-diámetro, la extensión del área geográfica en que se aplicaran los modelos y la necesidad de agrupar especies en bosques mixtos. Se han construido ecuaciones de volumen para una especie o grupo de especies con incluso 100 o menos árboles tipo o muestra (Prodan, Peters, Cox y Real, 1997).

Calleiz (1980) establece que el número de árboles no es no es el único criterio a considerar, es necesario escoger los rodales de donde se extraen los árboles y dentro de los rodales seleccionar los árboles de muestra.

A continuación algunas recomendaciones al respecto:

- **A.** Dividir la región para la cual se va a establecer la tarifa en compartimientos homogéneos (considerando las condiciones del lugar, los tratamientos silviculturales, etc).
- **B.** Dividir los compartimientos en clases de edad siguiendo las reglas:

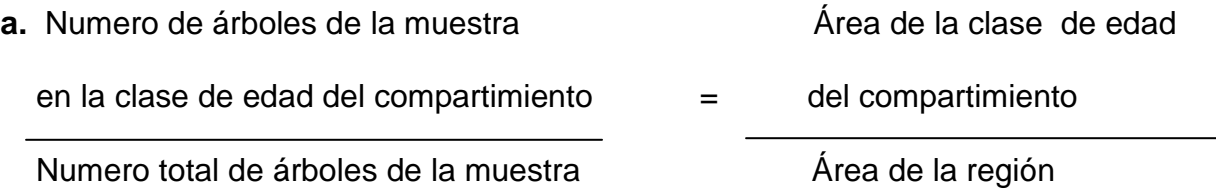

**b.** En una clase de edad de un compartimiento, tomar el mismo número de árboles de muestra en cada clase de área basal.

En la práctica la aplicación de estos principios es muy difícil; porque la repartición en clases de edad puede ser imposible de determinar (bosques plantados donde su historia es mal conocida, bosques naturales no tratados,…).

Como sustituto se pueden aplicar las reglas siguientes:

- **i.** 'Numero de árboles de la muestra  $=$  Área del compartimiento en el compartimiento de la región
- **ii.** En un compartimiento, tomar el mismo número de árboles de muestra en cada clase de área basal.

Las reglas B y ii tratan de evitar que la mayoría de los árboles pertenezcan a un reducido numero de clases de grosor. Hay que tener en cuenta que no es deseable un muestreo aleatorio que seleccione al azar un árbol entre "n" árboles (Calleiz, 1980).

No existe una regla para determinar el número de clases, solo se pueden dar algunas guías generales, por ejemplo que el numero de clases debe de estar entre 5 y 20 (Ferreira, 1996).

#### **3.1.2.5 Análisis de regresión**

En muchos problemas existen dos o más variables que están relacionadas y puede resultar importante modelar y explorar esta relación (Montgomery, 1991).

El propósito de este análisis consiste en determinar la relación existente entre las variables tomadas a partir de la muestra con la que se cuenta. Para esto debemos especificar cual es nuestra variable a explicar y que supuestamente depende de las variables a través de una relación funcional entonces pasamos a especificar nuestro modelo (Wikipedia, 2007).

Esta relación nos indica que el valor de la variable dependiente depende de los valores de las variables independientes, un término constante y un error o perturbación (Wikipedia, 2007).

#### **3.1.2.6 Regresión lineal simple**

Se desea determinar la relación entre una sola variable de regresión "X" y la respuesta "Y". Usualmente se supone que la variable de regresión "X" es continua y controlable por el experimentador. Entonces si el experimento está diseñado se eligen los valores de "X" y se observan los valores correspondientes de "Y" (Montgomery, 1991).

Supongamos que la relación entre "X" e "Y" es una línea recta y que la observación "Y" a cada nivel de "X" es una variable aleatoria. Ahora bien, el valor esperado de "Y" para cada valor de "X" es en donde los parámetros de la recta son constantes desconocidas. Se supone que cada observación "Y" puede descubrirse mediante el modelo (Montgomery, 1991).

A menudo, el modelo que contiene una sola variable de regresión, se conoce como modelo de regresión lineal simple (Montgomery, 1991).

#### **3.1.2.7 Regresión múltiple**

Wonnacott (1979) indica que la regresión múltiple es la extensión de la regresión simple. Estudia el efecto de más de una variable independiente "X" sobre la dependiente "Y". Sin embargo, aunque el interés recaiga sobre el efecto de una sola variable sobre "Y", en general es razonable que, en un análisis de regresión múltiple, se incluyan las otras variables que influyen; esa inclusión es razonable porque:

- La meta es la reducción del error estocástico y el fortalecimiento de las pruebas estadísticas, tal como se hizo cuando se introdujo un segundo factor en ANOVA.
- Mas importante aún, hay que eliminar el sesgo que pudiera resultar del desconocimiento de que una variable no controlada afecta sustancialmente a Y.

Este tipo se presenta cuando dos o más variables independientes influyen sobre una variable dependiente (Monografías, 1997).

En muchos problemas de regresión interviene más de una variable de regresión. El problema general que consiste en ajustar el modelo se conoce como problema de **regresión múltiple**. Usualmente, los parámetros desconocidos se denominan coeficientes de regresión (Montgomery, 1991).

La técnica de regresión se refiere al procedimiento de obtener una ecuación con fines de estimación o predicción. Cuando están implicadas tres o más variables se tratara de una regresión múltiple. La regresión múltiple implica dos o mas variables independientes y una variable dependiente (Chao, 1988).

### **3.1.2.8 Método estadístico para la construcción de una tabla de volumen**

Este es el método mayormente utilizado, pues el inconveniente de los cálculos ha disminuido con el desarrollo de las computadoras (Calleiz, 1980).

#### **3.1.2.9 Análisis de varianza**

Caballero (1975), define este análisis como el significado de desdoblar la varianza de un conjunto de observaciones en componentes, uno de los cuales es la variación de las muestras como tales y otra es la variación existente en las observaciones dentro de cada muestra. Esta técnica se desarrollo ampliamente en el diseño de experimentos dando lugar a una serie inagotable de comparaciones y análisis.

El procedimiento de análisis de varianza trata de eliminar la variación de una respuesta y de asignar porciones de esta, a cada variable de un conjunto de variables independientes (Ferreira, 1996).

#### **3.1.2.10 Ajuste por análisis de regresión**

El ajuste se hace por el método de los mínimos cuadrados que esta basado al igual que el ajuste grafico en la premisa que el volumen esta relacionado con las variables independientes elegidas de acuerdo a una función o ecuación matemática definida (Ferreira, 1990).

En el ajuste por mínimos cuadrados la función es explícita, por lo tanto se debe definir antes la forma de la ecuación a usar. La ventaja del ajuste por mínimos cuadrados es que la solución de la ecuación es objetiva y se puede calcular la desviación estándar de estimación y el coeficiente de correlación. La desventaja relativa es que requiere una mejor base matemática y estadística para aplicar. Con el desarrollo actual de las calculadoras programables se ha agregado otra ventaja que es la rapidez para obtener los coeficientes de la ecuación (Ferreira, 1990).

Se han desarrollado numerosas ecuaciones para expresar el volumen como variable dependiente sobre una o más variables independientes como el Dap y la altura. El problema no es tanto la obtención de los coeficientes de la ecuación, sino la elección del modelo mas adecuados entre tantas ecuaciones conocidas. El modelo a usar se debe seleccionar de entre varios o ensayar en base al que indique una menor desviación estándar de estimación (Ferreira, 1990).

#### **3.1.2.11 La elección del modelo de regresión**

Calléis (1980) dice que algunos puntos importantes a considerar son la simplicidad del modelo que es tratar siempre de tener el modelo más simple posible, esto es, el que tenga el menor número de coeficientes. Mientras más numerosos son los coeficientes, mas ilógicamente variara el volumen en función de las entradas.

Jiménez (1988) explica que para la elaboración de tablas de volumen se debe considerar el método analítico, el cual se caracteriza por utilizar los cuadrados mínimos en la estimación de los coeficientes de regresión.

La elección del mejor modelo se puede clasificar de acuerdo a los siguientes criterios:

- Coeficiente de determinación.
- Prueba de "F".

#### **3.1.2.12 Diagrama de dispersión**

Como primer paso para obtener una ecuación de regresión, generalmente se grafican los datos muéstrales obtenidos de un diagrama de dispersión. Un diagrama de dispersión proporciona una imagen visual del tipo de relación involucrada y sugiere el tipo de ecuación que mejor se ajustará a los datos. La forma usual de construir un diagrama de dispersión es localizar los valores de la variable independiente "X" sobre el eje horizontal y los de la variable dependiente "Y" sobre el eje vertical; así se forma un plano con "X" y "Y". Cada par de observaciones de "X" y "Y" (X,Y) esta representado mediante un punto en el plano (Chao, 1988).

#### **3.1.2.13 La ecuación de regresión**

Caballero (1975) por geometría analítica se sabe que la ecuación de una recta es del tipo

$$
Y = a + bx
$$

Cualquier punto P1 sobre la línea, de coordenadas(X1, Y1), satisface la ecuación de la recta. Si la línea no pasa por el origen del sistema de ejes rectangulares, entonces para " $X$ " = 0, y " $Y$ " recibe por esta razón el nombre de intercepto. Si la línea va a través del origen, entonces "a" = 0. Además del intercepto, la ecuación de una recta establece el cambio de "b" unidades de "Y" por cada unidad de cambio en "X", relación que se conoce con el nombre de pendiente de la recta o valor de la tangente geométrica del ángulo que forma la recta trazada con el eje de las "X" y contando desde el eje de las "X" en sentido contrario de las agujas del reloj. Cuando "b" es positiva, ambas variables "X" e "Y" aumentan o disminuyen juntas; cuando "b" es negativa, al aumentar una variable disminuye la otra. También es conocido que para una línea recta, dos puntos cualesquiera o la pendiente y el intercepto de "Y", únicamente determinan la posición de la recta (Caballero, 1975).

### **3.1.2.14 Método de mínimos cuadrados**

Desde luego, no existe límite para el número de líneas rectas que podrían trazarse en cualquier diagrama de dispersión. Obviamente, muchas de las rectas no ajustan o no corresponden a los datos y deberán desecharse, mientras que puede parecer que otras ajustan muy bien con los puntos. Sin embargo, solamente se necesita una recta; el objetivo principal es ajustar la recta que ajusta mejor a los datos. ¿Qué quiere decir "mejor"? ¿Qué criterio se emplea para seleccionar la mejor recta? Si todos los puntos del diagrama caen sobre una recta, obviamente esta es la de mejor ajuste. Sin embargo, tal situación rara vez ocurre. Ya que los puntos generalmente están dispersos y es necesario identificar primero el criterio para determinar la recta de mejor ajuste.

El criterio que más se utiliza se conoce como mínimos cuadrados, y el método de ajustar una línea recta a pares de observaciones en base a este criterio se conoce como método de mínimos cuadrados. Brevemente, el criterio de mínimos cuadrados implica que la recta elegida para ajustar los puntos del diagrama de dispersión sea tal que la suma de los cuadrados de las distancias verticales entre los puntos y la recta sea lo mas pequeña posible (Chao, 1988).

Hablando en forma más general, si hay "n" pares de observaciones en la muestra, el criterio de mínimos cuadrados exige que sea la suma mínima. Entonces, cualquier resta que minimice esta cantidad recibe el nombre de recta de mínimos cuadrados (Chao, 1988).

Según Chao (1988) esto explica porque el ajuste de mínimos cuadrados generalmente se considera como el "mejor" ajuste; minimiza la suma de las desviaciones entre los puntos y la recta, elevadas al cuadrado en la recta de regresión:

 $Y = a + bX$ 

Los valores de "X" y "Y" se dan en la muestra. La intersección "Y", "a" y la pendiente "b", también conocidas como coeficientes de regresión, son las incógnitas y tienen que calcularse a partir de los datos muéstrales. Resulta evidente que cualquier recta especifica esta determinada por los valores de "a" y "b", y que la recta de mínimos cuadrados de mejor ajuste puede obtenerse solo si se seleccionan los valores correctos para "a" y "b" (Chao, 1988).

## **3.1.2.15 Coeficiente de determinación r² (%)**

El conocimiento del coeficiente de correlación, como se ha expresado, sirve solo para indicar el grado de asociación de dos variables, pero no ofrece información alguna de la influencia que tiene una variable sobre la otra. Para este conocimiento, "r<sup>2</sup>", el coeficiente de determinación es más fácil de calcular a partir de un análisis de regresión (Caballero, 1988).

El coeficiente de determinación r² es la relación que existe entre la suma de cuadrados de la regresión y la suma de cuadrados de "Y" (Caballero, 1988).

$$
r^2 = \frac{SC \text{ Regression}}{SCY}
$$

Para determinar si la regresión es precisa y expresa la relación entre las variables, debe formularse la hipótesis de que no hay correlación entre las dos variables y que la aparente relación se debe simplemente a la casualidad, esta recibe el nombre de hipótesis nula (Ho = 0). Si esta hipótesis fuese verdadera (Ha ≠ 0) (Nufio, 2002).

El coeficiente de determinación puede interpretarse como un indicador de la proporción de la variabilidad total de "Y" que se debe al efecto de la variable "X". Multiplicando el valor de r² por cien, la proporción se convierte en un porcentaje (Caballero, 1988).

## **3.1.2.16 Prueba "F"**

La prueba "F" se utiliza principalmente para probar la igualdad entre dos varianzas. Es interesante observar que la prueba para la igualdad entre dos varianzas generalmente se utiliza para probar la igualdad entre tres dos o más medias (Chao, 1988).

Para realizar pruebas referentes a la igualdad entre dos varianzas, deberá presentarse otro concepto importante. Se trata de la variable aleatoria F, la cual es la razón de los estimadores insesgados de dos varianzas poblacionales (Chao, 1988).

Esto es:

$$
F = \frac{S^2 1}{S^2 2}
$$

La razón "F" es otro estadístico de prueba que se utiliza principalmente para probar si la varianza de una población es igual a la de otra. Se presentan muchas situaciones que requieren tal prueba. La distribución "F" se utiliza siempre que se realiza una prueba para dos varianzas. A diferencia t i ji cuadrada, cada una de las cuales tiene solamente un parámetro la distribución "F" tiene dos parámetros (Chao, 1988).
La varianza S<sup>21</sup> se obtiene a partir de una muestra de "n1" observaciones tomadas aleatoriamente a partir de la población I (Chao, 1988).

La varianza S<sup>2</sup>2 se obtiene a partir de una muestra de "n2" observaciones tomadas aleatoriamente a partir de la población II (Chao, 1988).

Es un hecho que cuando se seleccionan aleatoriamente dos muestras independientes a partir de dos poblaciones normales con varianzas idénticas, esto es,  $\sigma^2$ 1 =  $\sigma^2$ 2, la razón S<sup>2</sup>1 /S<sup>2</sup>2 tiene una distribución probabilística conocida como distribución F. Bajo la hipótesis nula σ<sup>2</sup>1 = σ<sup>2</sup>2, la razón S²1 /S²2 (con el numerador mayor que el denominador) no se espera que sea mucho mayor que 1. Si en realidad no es mucho mayor que 1, esto indica que las dos varianzas poblacionales son iguales, Por otra parte, si la razón es de modo suficiente mayor que 1, esto indica una diferencia estadísticamente significativa entre las dos varianzas poblacionales (Chao, 1988).

#### **3.1.2.17 Análisis de la calidad del ajuste**

La calidad del ajuste se mide por medio de algunas pruebas que evalúan la estimación de los valores con respecto a los valores reales. Algunas de ellas son las pruebas de Suma de Cuadrados Residual y la prueba de Durbin Watson (Ferreira, 1996).

#### **3.1.2.18 Prueba de Durbin- Watson**

Según Quintana (1999) Durbin y Watson establecieron valores estadísticos que pueden describir si existe o no independencia entre los errores aportados por las variables independientes y si estos errores están o no correlacionados entre si.

Ferreira (1996) expone que cuando el valor "D" tiende ha ser muy pequeño o cero es porque existe una casi perfecta o positiva correlación entre los errores aportados por las variables independientes del modelo. Si el valor tiende a ser dos es porque existe una total independencia de errores aportados por las variables independientes. Y finalmente cuando el valor tiende a ser cercano a cuatro es porque las variables están correlacionadas negativamente.

#### **3.1.2.19 Cálculo de la exactitud de la ecuación de las variables combinadas**

Ferreira (1990) dice que la ecuación obtenida, permite estimar el volumen de cada árbol. Es conveniente comparar el volumen estimado (VE) con el volumen real (VR) para saber la diferencia del error entre ambos volúmenes. Los índices para medir el error de exactitud de la ecuación son los siguientes:

- Diferencia agregada.
- Desviación Media.
- Desviación Estándar.

## **3.1.2.20 Prueba de sesgo**

El sesgo mide la concordancia general entre los valores medidos y los valores estimados por la tabla de volumen y expresa la diferencia entre la suma del volumen medido y el volumen estimado como un porcentaje de la suma del volumen medido (Ferreira, 1996).

El sesgo también indica en que porcentaje la tabla sobreestima o subestima el volumen, no debe exceder el 1 % (Ferreira, 1996).

$$
S = \frac{\sum Vm - \sum Ve}{\sum Vm}
$$

Donde:

S (%) = sesgo en porcentaje

∑ Vm = Suma del volumen medido

∑ Ve = Suma del volumen estimado por tabla de volumen

# **3.1.2.21 Prueba de "T"**

Caballero (1975) en experimentos pareados, si los miembros de cada par tienden a responder en el mismo sentido, es decir, o los dos miembros tienden a ser grandes o a ser pequeños, juntos, la habilidad para descubrir pequeñas diferencias, mediante un experimento, es muy aumentada. Por lo tanto, siempre que sea posible un experimento pareado debe utilizarse. Desde que en experimentos pareados, las poblaciones respectivas están ligadas o relacionadas no son independientes. Para efectuar el análisis de experimentos pareados se considera la diferencia que hay entre los miembros de cada par.

Cuando se necesita saber como una población de diferencias de medias es generada a partir de una población de elementos normalmente distribuidos, debe determinarse como los parámetros de esta nueva población están relacionados con los parámetros de las poblaciones originales y con

las poblaciones de medias originadas en la obtención de la población de diferencias de medias (Hoel, 1988).

Aplicando la prueba de "T" se evalúan las posibilidades de que dos medias son significativamente diferentes (Hoel 1988).

$$
Sxy = \sqrt{\frac{\sum (Yei - Yi)^2}{n-1}}
$$

Donde:

Yi = Valores estimados

Yei = Valores reales

n = Número de Datos

Sxy = Error o desviación estándar de la estimación.

# **3.1.3 Características del pino** (Pinus oocarpa Schiede).

# **3.1.3.1 Clasificación taxonómica**

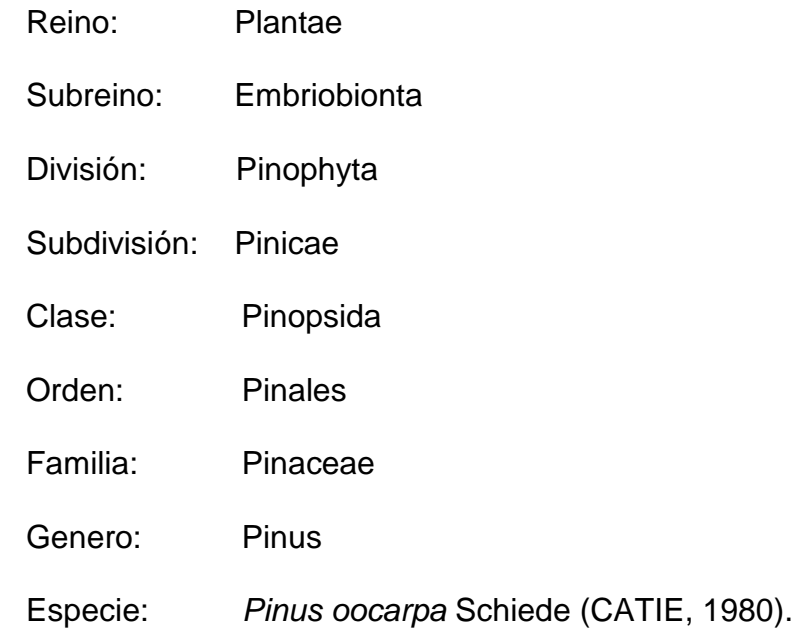

# **3.1.3.2 Descripción botánica**

# **A. Árbol**

De mediana a gran altura (de 15 - 25 m); ocasionalmente puede alcanzar hasta 45 m. Fuste recto y cilíndrico, diámetro hasta mas de 75 cm. La copa es irregular y la corteza fuertemente fisurada; se exfilia en grandes bandas irregulares, escamosas, de color rojizo oscuro a grisáceo (CATIE, 1980).

## **B. Hojas**

Aciculas de 14 a 25 cm. de largo, gruesas y ásperas, con los bordes finamente aserrados, unidas en grupos de cinco. Vainas de los fascículos persistentes oscuras, de 15 a 25 mm de largo (CATIE, 1980).

#### **C. Flores**

Pequeñas y monoicas (órganos masculinos y femeninos en flores distintas pero en la mismas planta). En inflorescencias terminales los estambres son amarillos y los carpelos rojizos, ambos en forma de escamas, delgados y membranosos. Los óvulos quedan al descubierto en espera de ser fecundados y las anteras se abren con una copiosa cantidad de polen. Aunque hay excepciones, es normal que las flores femeninas se encuentren en la parte superior de la copa y las masculinas en las ramas inferiores (CATIE, 1980).

### **D. Frutos**

Conos ovoides y de 5 a 10 cm. de largo y de 5 a 8 cm. de diámetro, a veces mas anchos que largos de color oscuro y lustrosos, con escamas leñosas. El árbol produce grandes cantidades de frutos agrupados de 2 a 3 en la rama. Al caer, arrastran consigo en pecíolo (CATIE, 1980).

# **E. Semillas**

De aspecto triangular, pequeñas (de 8 a 17 mm de largo, incluyendo el ala), de color café oscuro. El número de semillas es de 41,000 a 65,000/Kg., con una pureza del 99% (CATIE, 1980).

#### **F. Fenología**

La floración del pinus oocarpa Schiede se inicia en la época lluviosa. En América Central, la polinización se efectúa desde octubre hasta enero y la maduración de los frutos ocurre generalmente 26 meses después. Cerca del 90% de las semillas viables caen en la época seca (CATIE, 1980).

### **3.1.3.3 Distribución y ecología**

El Pinus oocarpa Scheide es uno de los pinos con mayor distribución natural en América Central; Durango natural se extiende desde México hasta el noreste de Nicaragua. En Guatemala y Honduras, forma la cobertura forestal más importante y dominante (CATIE, 1980).

En Guatemala se encuentra ampliamente distribuida en el nor-oriente, sur-oriente, altiplano central y nor-occidente. Esta especie crece formando rodales puros; a menudo se encuentran asociados con robles y algunas veces con otros pinos. Su rango altitudinal varia entre los 600 y 1200 msnm, con precipitaciones mínimas anuales promedias de 650 mm y una época seca de cinco a seis meses. Se adapta a diferentes tipos de suelo con PH desde 4,5 (muy acido) hasta 6,8 (neutro), pero es exigente de luz. Esta generalmente asociado con gramíneas como Paspalum, Andropogon sp. Y Panicum sp (CATIE, 1980).

## **3.2 Marco referencial**

#### **3.2.1 Antecedentes**

La FAO mediante Roland Peters en el año de 1977 realizó un trabajo muy completo de tablas de volumen para las especies coníferas de Guatemala y el servicio forestal del país, fue un trabajo muy bien hecho que logró establecer diferentes modelos o ecuaciones matemáticas para poder estimar volúmenes totales sin corteza y con índices de utilización. Se utilizó muestras representativas de todas las áreas de distribución natural, por lo que las tablas son aplicables a toda Guatemala.

Es importante mencionar trabajos de tesis de este tipo realizados en la Facultad de Agronomía de la Universidad de San Carlos de Guatemala, como por ejemplo el de Quintana Roca (1999) que trabajó con Aliso (Alnus jorullensis ssp jorullensis Forlow), el de Nufio Reyes (2002) que trabajó tablas de volumen para Huite (Quercus sapotaefolia Liebm).

# **3.2.2 Localización del área de estudio**

# **3.2.2.1 Ubicación**

El área de estudio se localiza en la aldea Mal Paso, Gualan, Zacapa, en la Finca La Victoria y la finca Cumbre del Pedregal, colindantes entre si.

Su ubicación: Coordenadas UTM

# **Cuadro 1. Coordenadas UTM del área de estudio.**

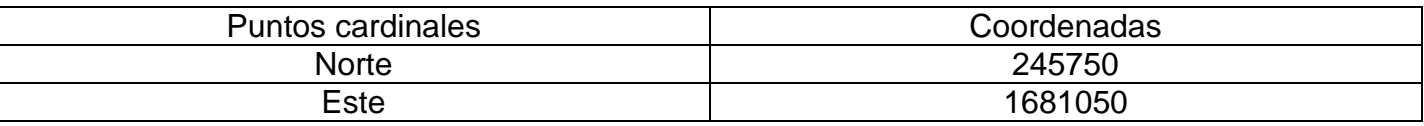

**Fuente: Instituto Nacional de Bosques 2005.** 

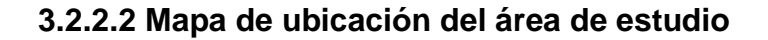

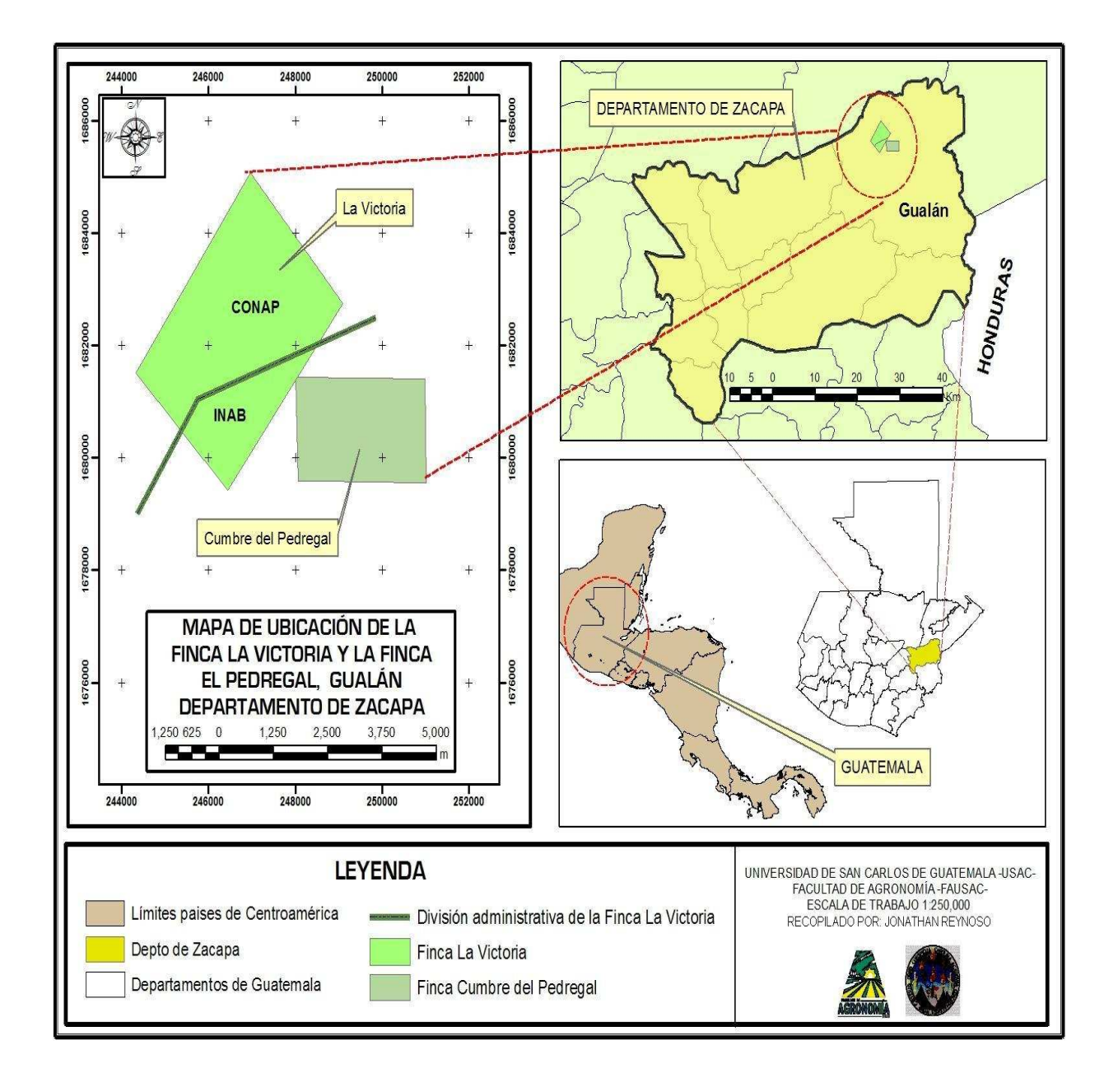

**Figura 1. Mapa de ubicación del área de estudio.** 

# **3.2.2.3 Superficie**

.

La finca La Victoria tiene una extensión de 1349.68 hectáreas (INAB, 2004).

La finca Cumbre del Pedregal tiene una extensión de 132.40 hectáreas (INAB, 2005).

#### **3.2.2.4 Relieve**

Relieve de ondulado a quebrado (INAB, 2005).

## **3.2.2.5 Accesibilidad**

El acceso principal al área es a la altura del kilómetro 167 de la carretera CA-9 Norte, ruta al Atlántico, se toma el camino de tercer orden que conduce a las aldeas los Conacastes y Mal Paso (INAB, 2005).

#### **3.2.2.6 Vegetación Forestal**

Esta compuesta por unas pocas especies, siendo la principal desde el punto de vista de aprovechamiento el Pino. La vegetación natural esta constituida principalmente por Pino (Pinus oocarpa), Roble, encino (Quercus spp.), Hoja de lija (Curatela americana), Nance (Byrsonima crassifolia) (INAB, 2005).

#### **3.2.2.7 Vegetación no forestal**

La vegetación no forestal esta constituida principalmente por zarza y pasto natural (INAB, 2005).

# **3.2.2.8 Fauna silvestre**

Por información de pobladores se pudo determinar que la fauna existente es relativamente escasa. Herpetofauna: especies de anuros, lagartijas y serpientes. En cuanto a aves, se mencionan Tapacamino, Tolobojo y Colorín Oscuro. Con relación a mamíferos se menciona mamíferos pequeños, entre los que destacan diferentes especies de murciélagos, conejos y otros roedores. Los insectos presentes son principalmente coleópteros de diferentes especies y familias (INAB, 2005).

#### **3.2.2.9 Clima y zona de vida**

El área de estudio se encuentra dentro de la zona de vida bosque húmedo subtropical (templado)  $-bh-S(t)$ .

Según De La Cruz (1982) esta zona de vida tiene una precipitación que oscila entre 1,100 a 1,349 mm anuales, con una biotemperatura media anual de 20 a 26 ºC. Los terrenos correspondientes a esta zona son de relieve ondulado a accidentado y escarpado. Con una elevación entre 650 a 1700 msnm. La vegetación natural esta constituida especialmente por Pinus oocarpa, Curatella americana, Quercus spp., Byrsonima crassifolia, que son las más indicadoras de esta zona.

# **3.2.2.10 Suelos**

INAB (2005) el suelo está comprendido en los suelos sobre materiales sedimentarios y metamórficos, suelos profundos, de acuerdo a la clasificación de los suelos de la Republica de Guatemala.

De acuerdo a las características del suelo y sobre la base de un estudio mas detallado, en términos generales, el material madre es esquisto, relieve de ondulado a escarpado, drenaje interno bueno. El suelo superficial es café oscuro, la textura y consistencia es franco limosa; friable, el espesor es aproximado de 5 cm. El color del subsuelo es café oscuro, la consistencia es friable, la textura es franco arcillo limosa, y el espesor aproximado es de 75-100 cm (INAB 2005).

#### **3.2.2.11 Fisiográfia**

#### **A. Región fisiográfica tierras altas cristalinas**

MAGA (2001) está constituida por serpentinitas, gneisses metamórficos y esquistos, apareciendo algunas pequeñas áreas de material plutónico, principalmente granito, que forman una región distinta tanto de los estratos sedentarios del norte, como las regiones volcánicas del sur.

Esta área se ubica entre los dos principales sistemas de fallas que han estado en evolución desde el Paleozoico. El patrón de drenaje a través de la región es muy ilustrativo, ya que los cursos de los ríos Chixoy o Negro y Motagua, están controlados por las diversas fallas existentes (MAGA, 2001).

### **B. Subregión Sierra de las Minas**

Esta unidad fisiográfica se ubica y localiza a partir de Chilascó en Baja Verapaz, hasta la Pita, al este de Izabal; abarca también las montañas de Zacapa y Chiquimula. Su relieve presenta alturas que van desde los 300 a 3,000 msnm. Se observa drenaje subdendrítico, paralelo, subparalelo y subangular; rocas metamórficas, intrusivas y ultrabásicas. Su edad corresponde al período Terciario –Cuaternario (MAGA, 2001).

## **C. Gran paisaje: Sierra de las Minas**

**a. Ubicación y localización**: El área principal se encuentra desde el río Chilascó en Baja Verapaz al Oeste, hasta el Cerro La Pita al Este en Izabal. Entre los límites departamentales de Zacapa con Alta Verapaz e Izabal (MAGA, 2001).

**b. Morfografía:** Esta unidad constituye una zona de serranías alargadas en dirección SO-NE con una longitud mayor de 100 km. y un ancho promedio de 20 km. Las laderas son de pendientes fuertes (>de 70%), de forma convexa, con un patrón de drenaje subdendrítico, subparalelo a subangular en dos direcciones, una al Norte que drena al río Polochic y la otra al Sureste que drena al río Motagua. Las elevaciones van de 300 msnm al pie de la Sierra hasta los 3,015 msnm en las cimas de los cerros Raxón, Santo Toribio, Picudo, De la Caña, De Hornos y Cerro La Pita al extremo Noreste (MAGA, 2001).

**c. Tipo de roca:** La unidad está formada propiamente por rocas metamórficas del Grupo Chuacús, como esquistos, filitas, gneisses, migmatitas y rocas ígneas intrusivas de tipo granito y diorita. Al Norte en el Cerro La Pita existen carbonatos de la Formación Cobán (MAGA, 2001).

**d. Morfogénesis:** El origen de esta unidad está en el ascenso y metamorfismo de una gran masa de tierra Precámbrica, desde el Paleozoico (Devónico superior). Mientras que el último evento metamórfico hace suponer un simple calentamiento ocurrido en el Cretácico Superior o en el Terciario Temprano. Además, ha existido una acción intrusiva y un alto grado de erosión desde el Terciario que ha dejado en muchos lugares las rocas en la superficie (MAGA, 2001).

**e. Morfocronología:** La edad de esta unidad es considerada como compleja, ya que su geoforma actual se alcanzó después del levantamiento y último metamorfismo, es decir, después del Terciario Inferior hasta el Cuaternario Reciente (MAGA, 2001).

# **3.2.2.12 Demografía**

El escenario corresponde a una región de relativa baja concentración de población. Las aldeas Mal Paso y Los Conacastes son los centros de población más cercanos del área. Los pobladores se dedican principalmente a trabajar en actividades agrícolas y pecuarias propias. Es significativa la cantidad de personas que han emigrado hacia los Estados Unidos (INAB, 2005).

# **4. OBJETIVOS**

### **4.1 General**

Generar una tabla de volumen total para Pinus oocarpa Schiede a nivel local en la finca La Victoria y la finca Cumbre del Pedregal en la aldea Mal Paso, municipio de Gualán, departamento de Zacapa, para facilitar la estimación del volumen de madera.

# **4.2 Específicos**

- 4.2.1 Evaluar diferentes modelos matemáticos para predecir el volumen a partir de variables de fácil medición Dap y altura.
- 4.2.2 Comparar estadísticamente la tabla a generar con la tabla generada por FAO.
- 4.2.3 Establecer la relación de volumen con corteza y sin corteza.
- 4.2.4 Validar la tabla generada.

# **5. HIPOTESIS**

- 5.1 Es posible generar una tabla para estimar el volumen total de pino Ocote (Pinus oocarpa Schiede) en base al Dap y la altura y que tenga una precisión aceptable.
- 5.2 Dentro de los modelos de regresión a evaluar los cuadráticos y los cúbicos tendrán un mejor ajuste para generar las tablas de volumen a nivel local.
- 5.3 La tabla de volumen a generar tendrá mayor precisión a nivel local en comparación con la tabla generada por FAO.
- 5.4 Existe relación entre el volumen total y el volumen sin corteza.

## **6. METODOLOGÍA**

#### **6.1 Ubicación del área de estudio**

La investigación se realizó en las fincas La Victoria y Cumbres del Pedregal , en la aldea Mal Paso Gualan, Zacapa, donde existe una representatividad alta de Pinus oocarpa Schiede, el área mostraba una densidad forestal normal. Las mencionadas fincas trabajaban bajo la supervisión del Instituto Nacional de Bosques (INAB).

Se realizó un caminamiento de reconocimiento de las fincas con conocedores y trabajadores del área de estudio, para tener clara la visión del lugar donde se desarrollaría la investigación y ajustar detalles que pudieran ser primordiales antes de iniciar esta etapa, como por ejemplo la dominancia de Pinus oocarpa Schiede en el bosque y entender la metodología con los trabajadores de las fincas, etc.

El INAB fue la institución que facilitó las condiciones para poder llevar acabo esta investigación en cuanto a:

- Propiciar a la disponibilidad del área para estos motivos.
- Que las áreas contaran con la especie de estudio en cantidad, calidad y variedad de diámetros;
- Asegurar la colaboración de las personas de la zona para dichos fines.

#### **6.2 Tamaño de la muestra**

Se tomó un total de 60 árboles representativos de las 10 clases diamétricas con intervalos de 5 centímetros, la primera clase diamétrica de 10 a 15 hasta llegar a la clase de 55 a 60, se tomó una cantidad igual de individuos en cada clase diamétrica, esto para no tener un fallo en la representatividad de los árboles de gran tamaño aumentando el error en las estimaciones del modelo para este tipo de árboles.

## **6.3 Muestreo**

Toda el área de aprovechamiento de las dos fincas fue el sitio de distribución natural para el muestreo, se delimitó está de una forma segura por medio de mapas cartográficos generados en SIG, se corroboró con conocedores expertos de la zona y trabajadores de las fincas relacionados con las actividades forestales.

Se trabajó con un muestreo no probabilístico y se seleccionó los árboles muestra a criterio, esto trae como resultado que la investigación sea valida únicamente a nivel local ya que no se conoce ni la precisión ni el nivel de confianza.

Los mencionados mapas apoyaron el tipo de muestreo no probabilístico, en donde se escogió los árboles de una forma selectiva.

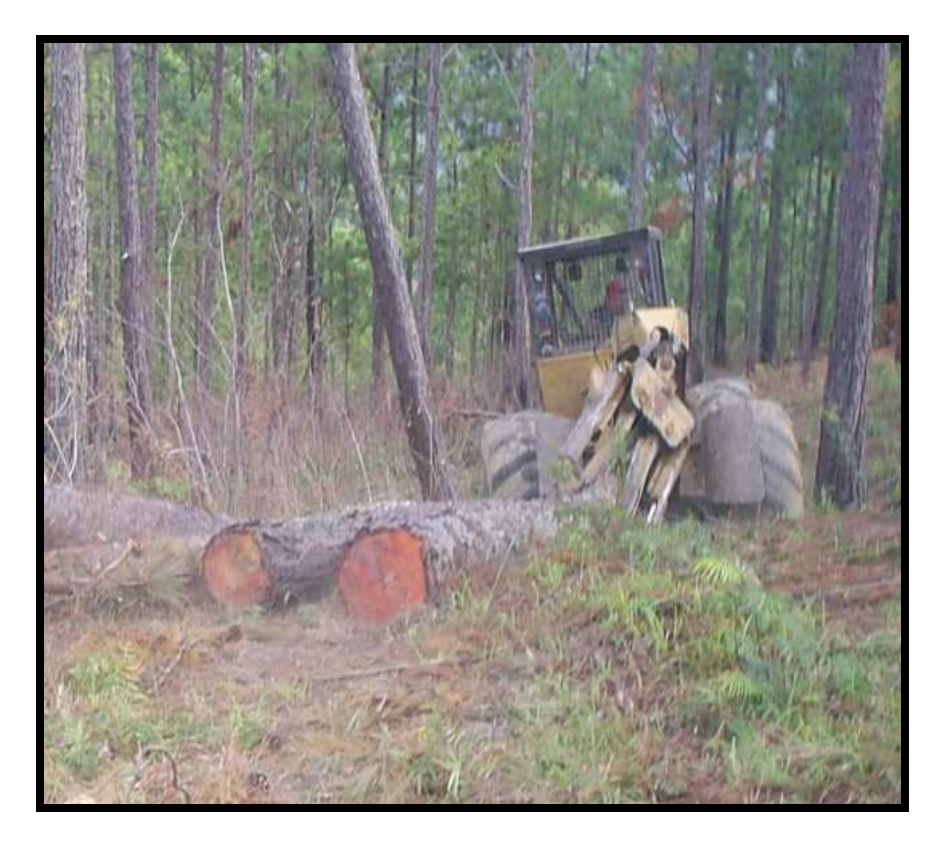

**Figura 2. Foto de aprovechamiento forestal finca Las Victorias.** 

En los árboles muestra se tomó las características propias de los mejores individuos como por ejemplo:

- Fitosanitariamente seguros.
- Que no presentaran daños naturales o causados por el hombre.
- Fustes rectos y vigorosos.

Cada árbol seleccionado se identificó con cinta forestal de color anaranjado.

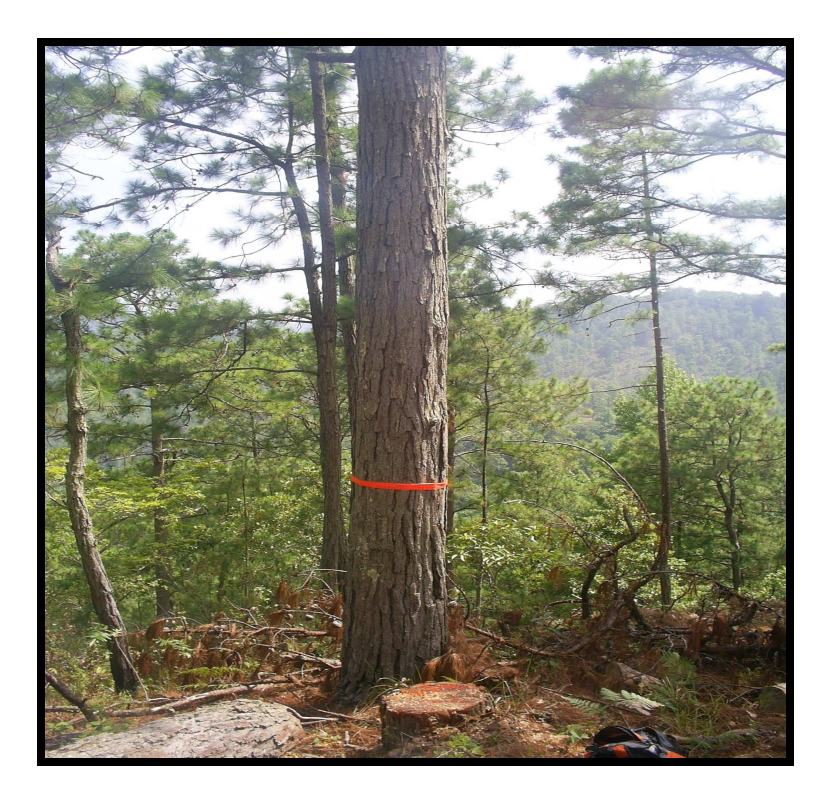

**Figura 3. Foto de árbol muestreado y marcado con cinta forestal.** 

# **6.4 Registro de datos de campo**

Se diseñó boletas de campo para la recolección de datos antes del derribe, en las cuales existió la información de la identificación del árbol según clase diamétrica, Dap, altura; esto para tener un mayor orden en la recolección de datos de los árboles muestra.

# **6.5 Cubicación**

Como primer paso se tomó el Dap de los árboles en pie con cinta diamétrica.

Después se tumbó los árboles a 0.30 metros de altura a partir del nivel del suelo.

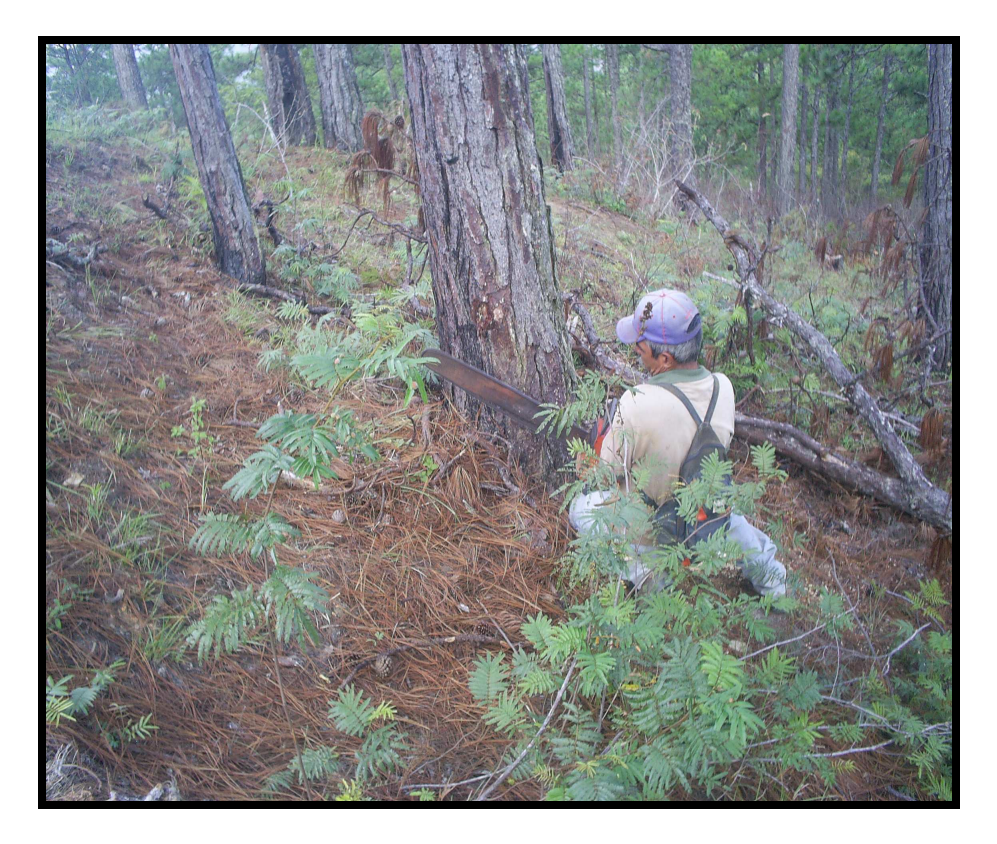

**Figura 4. Foto de tumbado de árbol.** 

Se tomó en cuenta las siguientes variables alométricas:

# **6.5.1 Altura**

Se tomó la altura total desde el primer corte de la troza que fue el mismo corte del tocón hasta el ápice y se sumó los 0.30 metros de longitud del tocón.

Esto se hizo ya tumbado el árbol para no tener variaciones en la toma de la longitud del fuste.

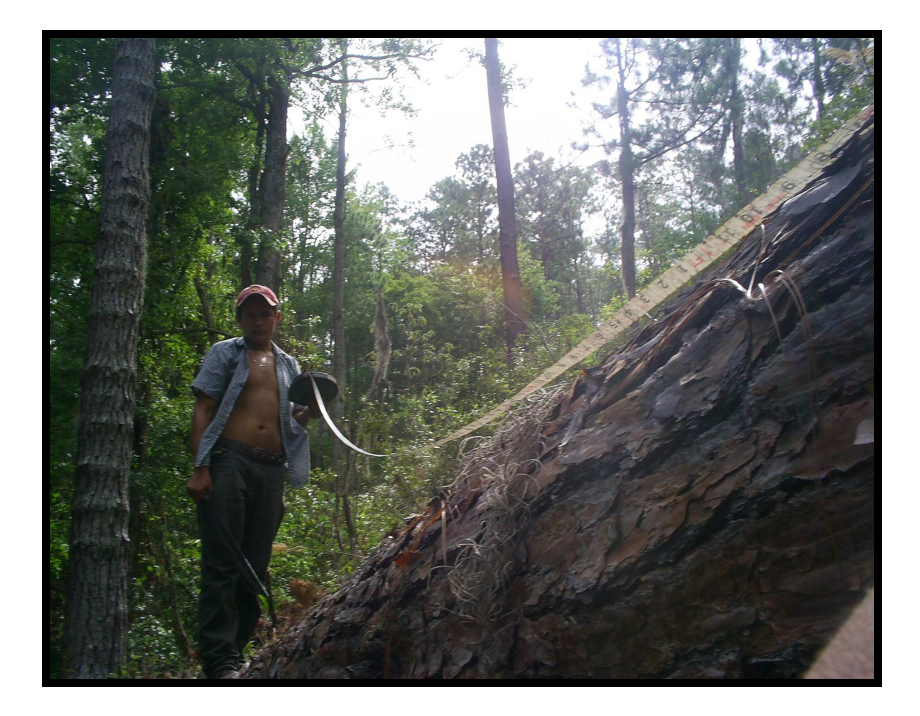

**Figura 5. Foto de medición de longitud de troza.** 

## **6.5.2 Diámetros en distintas posiciones de la troza**

Dependiendo de la longitud del fuste se midió las secciones transversales a cada dos o tres metros con el uso de una cinta métrica, posteriormente con la utilización de la cinta diamétrica se midió los diámetros de cada una de las secciones transversales, obteniendo diversos diámetros dependiendo de la altura total del árbol; conforme se aproximó al meristemo apical la longitud de las secciones se redujeron por fines prácticos. En esta fase se procedió a tomar las lecturas de grosor de corteza con su respectivo medidor, en los mismos puntos de la toma de diámetros.

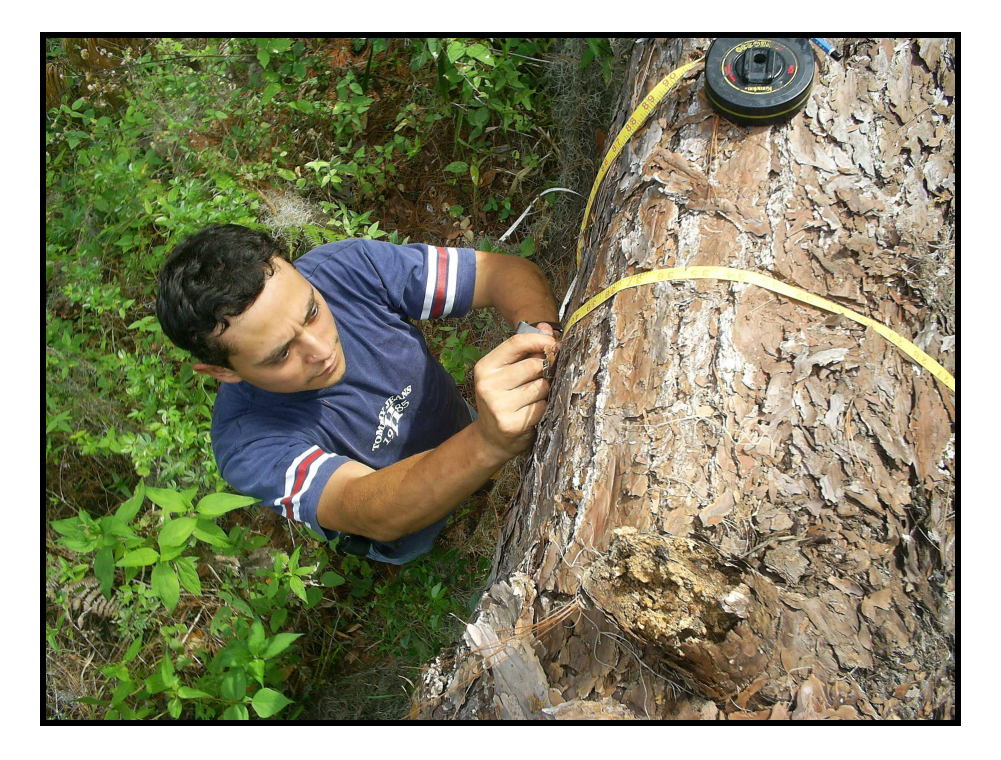

**Figura 6. Foto de medición de diámetros en distintas posiciones de la troza.** 

# **6.5.3 Volumen total**

Para obtener el volumen total de la troza se utilizó la fórmula de Smalian y también para las trozas intermedias del fuste, la de Huber para tocones y para las últimas secciones de la troza debido a que estas fueron de menor longitud. El volumen total del árbol fue la sumatoria de cada volumen de las secciones transversales medidas y el tocón y las secciones próximas al meristemo apical.

## **6.5.4 Volumen sin corteza**

Para obtener el volumen sin corteza únicamente se procedió a restar al diámetro total el grosor de la corteza obteniendo el diámetro sin corteza de cada sección transversal. Para obtener finalmente el volumen sin corteza, se procedió de igual forma que el inciso anterior; utilizando la formula de Smalian para las secciones intermedias y la fórmula de Huber para el tocón y las secciones próximas al meristemo apical.

El volumen total sin corteza del árbol se obtuvo mediante la sumatoria del volumen de cada sección transversal, incluyendo el tocón y las secciones próximas al meristemo apical.

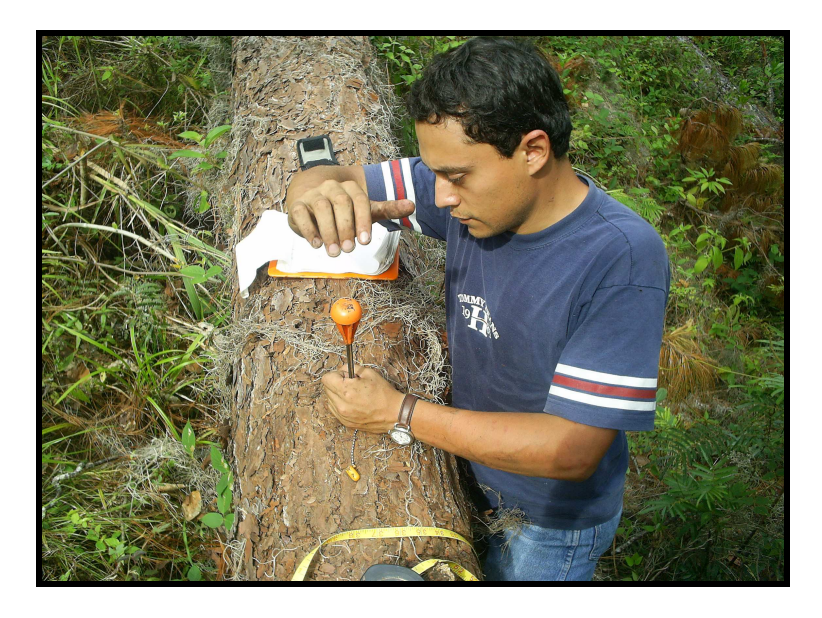

**Figura 7. Foto de medición de grosor de corteza.** 

# **6.6 Procesamiento y análisis de información**

De los datos obtenidos en campo se obtuvo el volumen por individuo con corteza y sin corteza. Posteriormente se evaluó diferentes modelos matemáticos y se aplicó análisis de regresión múltiple, se escogió los modelos de investigaciones previas y del manual para la elaboración de planes de manejo PROCAFOR (INAB, 2001).

Los modelos evaluados fueron:

- $Vol = a + b \ln D + c \ln H$
- $Vol = a + b$  D H<sup>2</sup> + c D<sup>2</sup>
- $Vol = a + b H + c D<sup>2</sup> H$
- $Vol = a + b \ D H + c \ D^2 + d \ D H^2$
- $Vol = a + b D^2 + c D H + d D^2 H$
- $\bullet$  Vol = a + b(1/D<sup>2</sup> H)
- $\bullet$  Vol = a + b(1/D<sup>2</sup>) + c(H/D<sup>2</sup>) + d H
- $\bullet$  Vol = a + b(1/D<sup>2</sup>H) + c(1/H) + d(1/D<sup>2</sup>)
- $\bullet$  Vol = a + b ln H + c d + d H
- $\bullet$  Vol = a + b D<sup>2</sup> H + c D<sup>3</sup>
- $\bullet$  Vol = a + b D H + c D<sup>2</sup>
- $\bullet$  Vol = a + b(1/H) + c(1/D)
- vol =  $a + b(1/D) + c(1/H) + d(1/D^2)$

# Donde:

- $V =$  Volumen total.
- D = Diámetro en cm.
- $H =$  Altura total en m.
- a, b, c, d, e = Parámetros de regresión estimados.
- ln = Logaritmo natural.

Se sometió los modelos a un proceso de análisis de regresión múltiple mediante el paquete estadístico (SAS) y se utilizó los datos de cada árbol muestra.

La elección de modelos matemáticos para buscar el mejor ajuste se hizo con los indicadores estadísticos de:

- **Coeficiente de determinación.**
- **Prueba de "F".**

Se utilizó la prueba estadística de **Durbin Watson** para ver si existía o no independencia entre los errores aportados por las variables independientes y si estos estaban o no correlacionados entre sí, esto para darle más fiabilidad al estudio.

#### **6.7 Despliegue y validación de las tablas de volumen**

Con la ecuación matemática obtenida se desplegó las tablas de volumen utilizando Excel de Microsoft con las variables alométricas Dap y Altura.

La validación se llevo a cabo con **la prueba de Sesgo**, la cual expresa el resultado en % y nos indica la concordancia general entre los valores medidos y los valores estimados por la tabla.

#### **6.8 Comparación estadística entre la tabla de volumen estimada con la general de FAO**

Se hizo una comparación estadística entre los volúmenes reales sin corteza de la tabla de volumen estimada y la general de FAO. Se utilizó la prueba de **T de Student** la cual se utiliza para muestras pareadas y esta evalúa la hipótesis de que las dos medias sean significativamente diferentes. Esta prueba se realizó en Excel de Microsoft.

#### **6.9 Relación de volumen con corteza y sin corteza**

Con las dos tablas ya desplegadas la de volumen total y la de volumen sin corteza se hizo una relación, la cual sirvió para indicar cuanto ocupa en realidad la corteza en una tabla de volumen total. La relación se hizo sacando una diferencia de los dos volúmenes expresado en porcentaje.

Posteriormente se aplicó un análisis de regresión lineal simple y se utilizó como variables (volumen con corteza para variable independiente y volumen sin corteza para variable dependiente), los volúmenes de los modelos que tuvieron mejor ajuste para desplegar las tablas de volumen. Esta prueba se realizó en Excel de Microsoft.

Para determinar la relación entre los volúmenes con y sin corteza se utilizó como indicadores estadísticos la prueba de "F" y coeficiente de determinación "R<sup>2"</sup>. Esta regresión lineal simple únicamente se utilizó para establecer si el volumen con corteza se relacionaba con el volumen sin corteza.

# **7. RESULTADOS Y DISCUSIÓN**

### **7.1 Muestreo**

A continuación se muestran los dos mapas con el área delimitada donde se llevo a cabo la investigación.

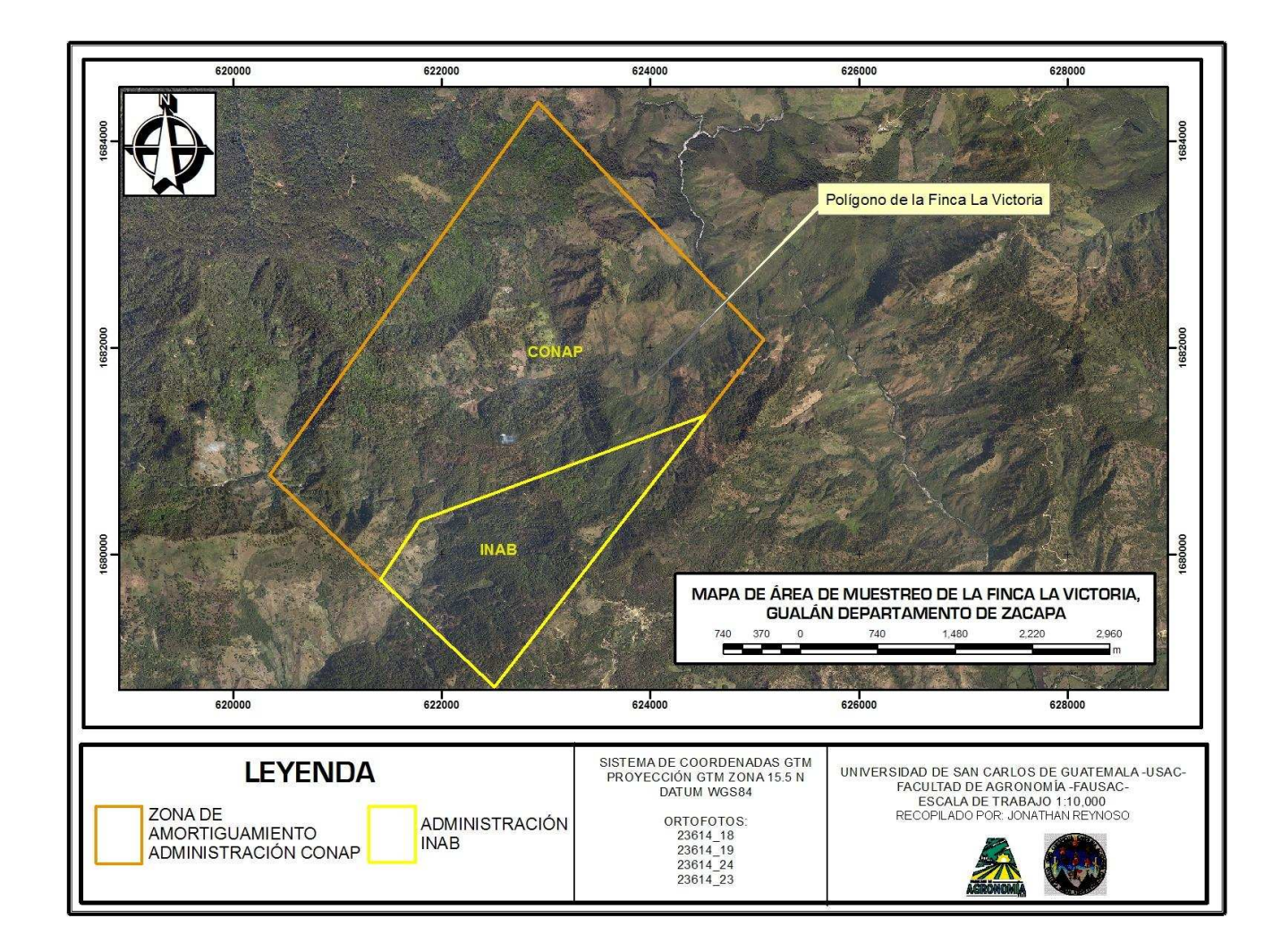

# **7.1.1 Área de muestreo finca La Victoria**

**Figura 8. Mapa del área de muestreo de la finca La Victoria.** 

# **7.1.2 Área de muestreo finca Cumbre del Pedregal**

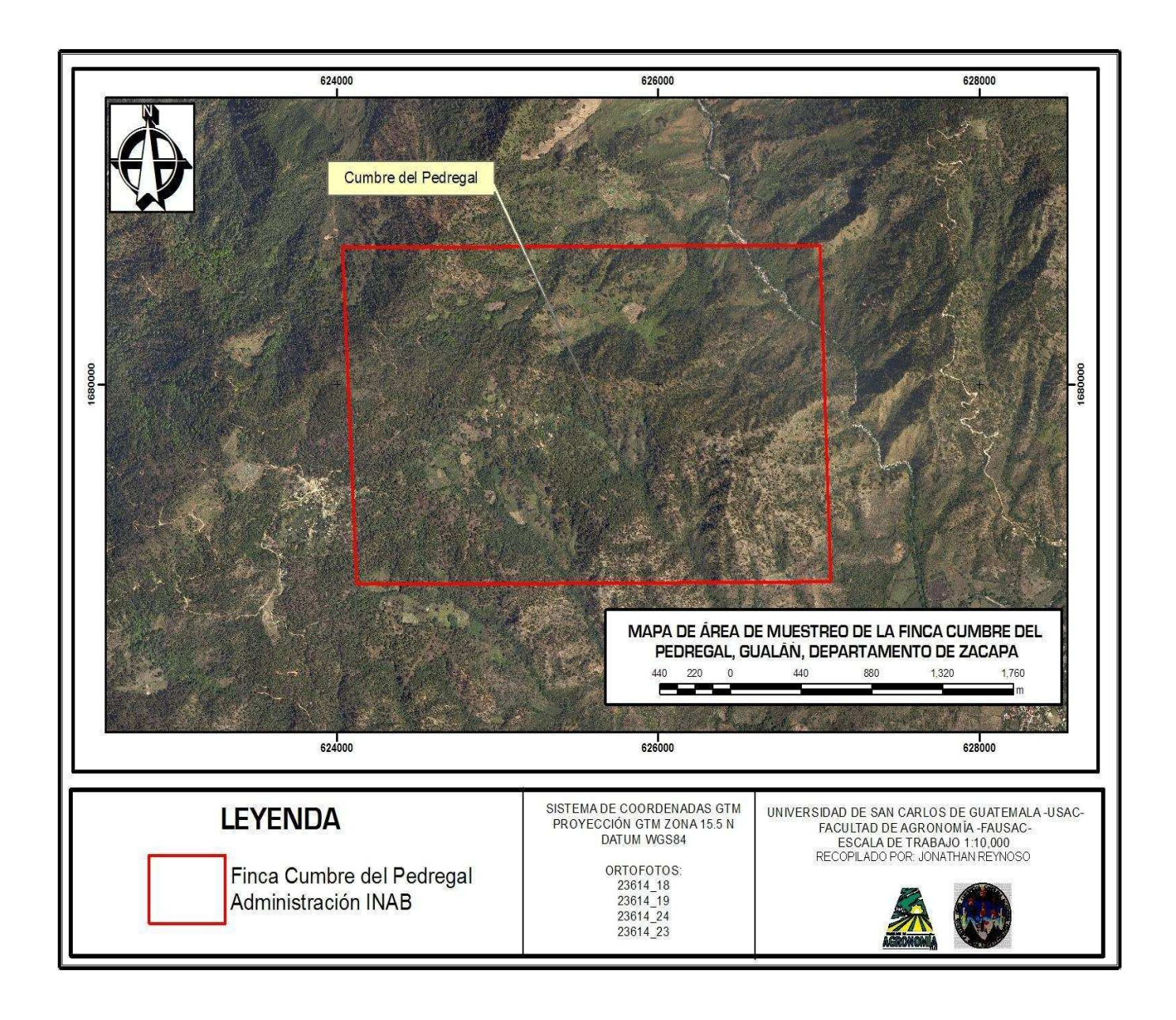

**Figura 9. Mapa del área de muestreo finca Cumbre del Pedregal.** 

#### **7.2 Análisis de regresión y selección de modelos**

Se sometió los datos recopilados en campo a un análisis de regresión múltiple, mediante el paquete estadístico SAS por el método de los mínimos cuadrados, se definió los dos modelos que representaron las mejores alternativas y se escogió tomando en cuenta los mejores ajustes de los indicadores estadísticos de "R<sup>2</sup>" y prueba de "F", los "R<sup>2</sup>" por su cercanía a 1 lo cual indica el porcentaje de la variabilidad del volumen que está siendo explicado por el modelo, en los valores altos de "F" calculado se puede observar la alta significancia de los modelos debido a que los valores de probabilidad son menores que 0.05. En los cuadros 2 y 3 se pueden observar los mejores modelos con fondo gris. De estos dos modelos que fueron los mejores se escogió el cúbico por ser el más simple para su utilización como herramienta forestal.

| <b>Modelos</b>                           | R <sup>2</sup> | <b>Fc</b>            | Significancia |
|------------------------------------------|----------------|----------------------|---------------|
| $Vol = a + b \ln D + c \ln H$            | $0.7885$ .     | 106.239              | 0.0001        |
| $Vol = a + b D H^2 + c D^2$              |                | $0.987 - 2155.878$   | 0.0001        |
| $Vol = a + b H + c D2 H$                 |                | $0.9918 + 3432.579$  | 0.0001        |
| $Vol = a + b D H + c D2 + d D H2$        |                | $.0.9911$ 2084.287   | 0.0001        |
| $Vol = a + b D2 + c D H + d D2 H$        |                | $0.992 \pm 2328.302$ | 0.0001        |
| $Vol = a + b(1/D2 H)$                    |                | $0.3181$ 27.061      | 0.0001        |
| $Vol = a + b(1/D2) + c(H/D2) + d H$      |                | $0.9111$ 191.372     | 0.0001        |
| $Vol = a + b(1/D2 H) + c(1/H) + d(1/D2)$ |                | $0.7783$ 65.599      | 0.0001        |
| $Vol = a + b ln H + c d + d H$           |                | $.0.9655$ 522.718    | 0.0001        |
| $Vol = a + b D2 H + c D3$                |                | : 0.9919 : 3489.048  | 0.0001        |
| $Vol = a + b D H + c D2$                 |                | $10.9736$ 1050.609   | 0.0001        |
| $Vol = a + b (1/H) + c (1/D)$            |                | $0.653$ 53.23        | 0.0001        |
| $Vol = a + b(1/D) + c(1/H) + d(1/D2)$    | 0.8347         | 94.239               | 0.0001        |

**Cuadro 2. Indicadores estadísticos para la tabla de volumen con corteza.**

| <b>Modelos</b>                          | R <sup>2</sup> | <b>Fc</b> | Significancia |
|-----------------------------------------|----------------|-----------|---------------|
| $Vol = a + b \ln D + c \ln H$           | 0.7822         | 102.336   | 0.0001        |
| $Vol = a + b D H^2 + c D^2$             | 0.9853         | 1905.447  | 0.0001        |
| $Vol = a + b H + c D2 H$                | 0.9901         | 2857.349  | 0.0001        |
| $Vol = a + b D H + c D2 + d D H2$       | 0.9896         | 1781.063  | 0.0001        |
| $Vol = a + b D2 + c D H + d D2 H$       | 0.9901         | 1864.45   | 0.0001        |
| $Vol = a + b(1/D2 H)$                   | 0.3109         | 26.761    | 0.0001        |
| $Vol = a + b(1/D2) + c(H/D2) + d H$     | 0.9117         | 192.852   | 0.0001        |
| $Vol = a + b(1/D2H) + c(1/H) + d(1/D2)$ | 0.7734         | 63.721    | 0.0001        |
| $Vol = a + b ln H + c d + d H$          | 0.9646         | 509.314   | 0.0001        |
| $Vol = a + b D2 H + c D3$               | 0.9901         | 2845.376  | 0.0001        |
| $Vol = a + b D H + c D2$                | 0.9692         | 898.291   | 0.0001        |
| $Vol = a + b (1/H) + c (1/D)$           | 0.6467         | 52.169    | 0.0001        |
| $Vol = a + b(1/D) + c(1/H) + d(1/D2)$   | 0.8261         | 88.677    | 0.0001        |

**Cuadro 3. Indicadores estadísticos para la tabla de volumen sin corteza.**

En los cuadros anteriores se puede observar que los "R<sup>2"</sup> tienen un buen ajuste ya que explican un 99% la variabilidad total del volumen, los valores de "F" calculado son los más elevados y una alta significancia muy por debajo de 0.05, siendo los modelos aptos para calcular volúmenes.

Los dos mejores modelos aparecen con fondo gris, se tomó en cuenta también que el modelo fuera simple para su uso práctico como herramienta forestal donde se escogió entre los dos mejores el cuadrático.

# **7.3 Prueba de Durbin-Watson**

# **7.3.1 Prueba de Durbin-Watson para mejor modelo de tabla de volumen con corteza**

# **y sin corteza**

En los siguientes resultados del cuadro 4 de la prueba de Durbin-Watson, los datos tienden a ser dos por lo que existe una total independencia de errores aportados por las variables independientes del modelo, estando este indicador también en un rango óptimo para el objetivo de ajuste, como se muestra en el cuadro 4.

# **Cuadro 4. Resultados de la prueba de Durbin-Watson para los datos de mejor modelo de c volumen con y sin corteza.**

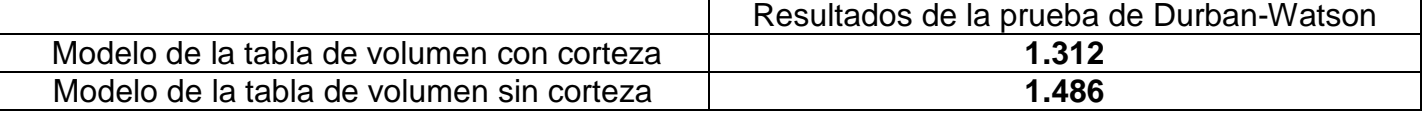

# **7.4 Validación y despliegue de tablas de volumen**

Se calculó la diferencia del volumen real y ajustado para después ser expresado en porcentaje, utilizando la prueba de **sesgo**.

Los valores de la prueba de sesgo no exceden el 1% como se muestra en el cuadro 5, lo cual indicó que las tablas no sobreestiman o subestiman el volumen, haciendo validas y confiables las

tablas para su utilización a nivel local.

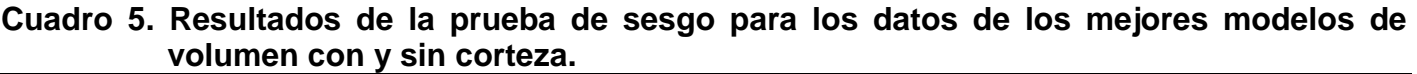

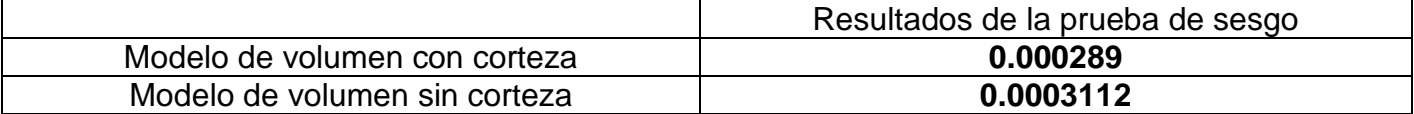

Después de terminar con las pruebas de los indicadores estadísticos asegurando la calidad de ajuste y la validación se procedió a desplegar las tablas de volumen como se muestra a continuación.

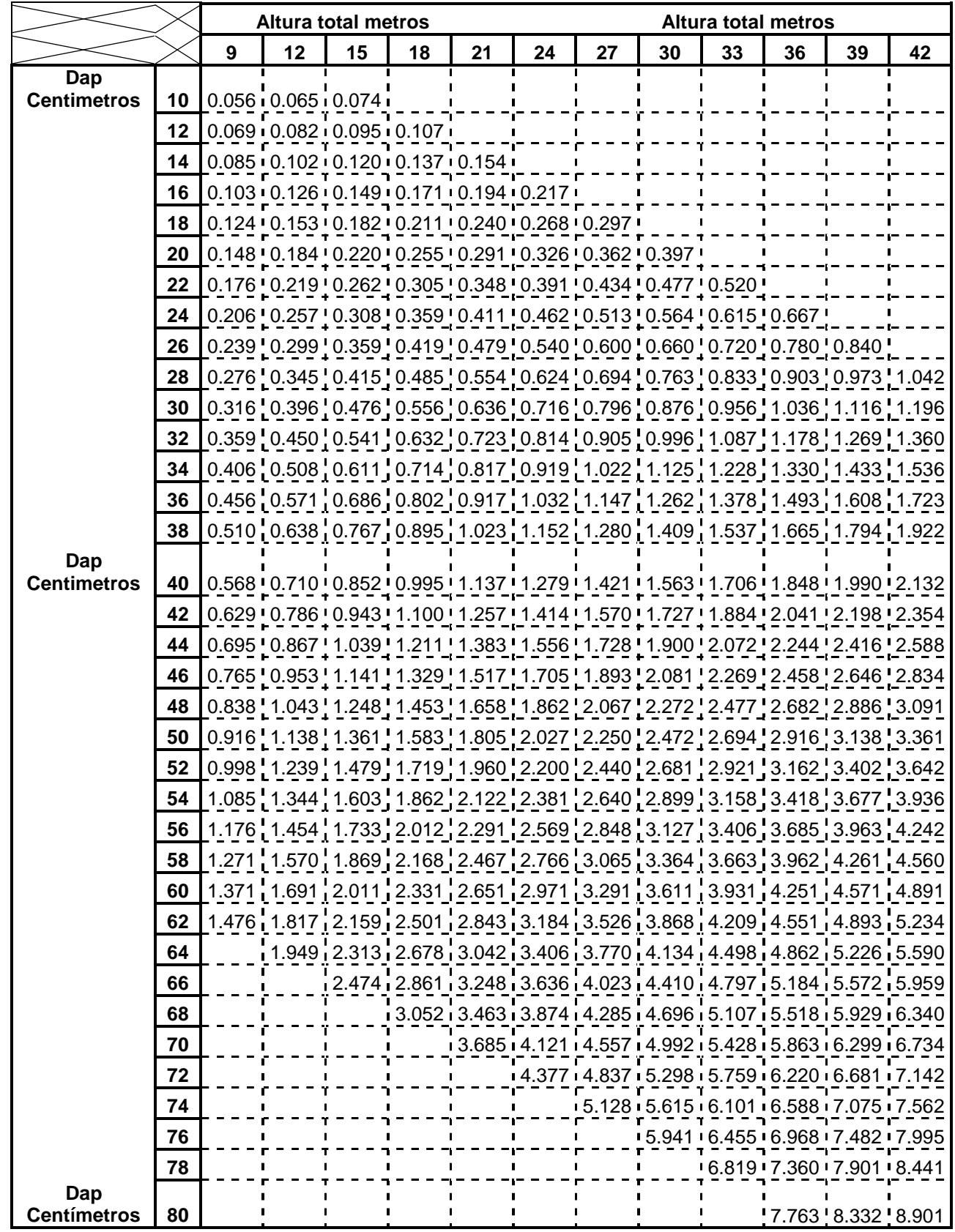

# **7.4.1 Despliegue de tabla de volumen con corteza en metros cúbicos**

**Modelo matemático = 0.027571 + 0.000029631 D² H + 0.000001775 D³** 

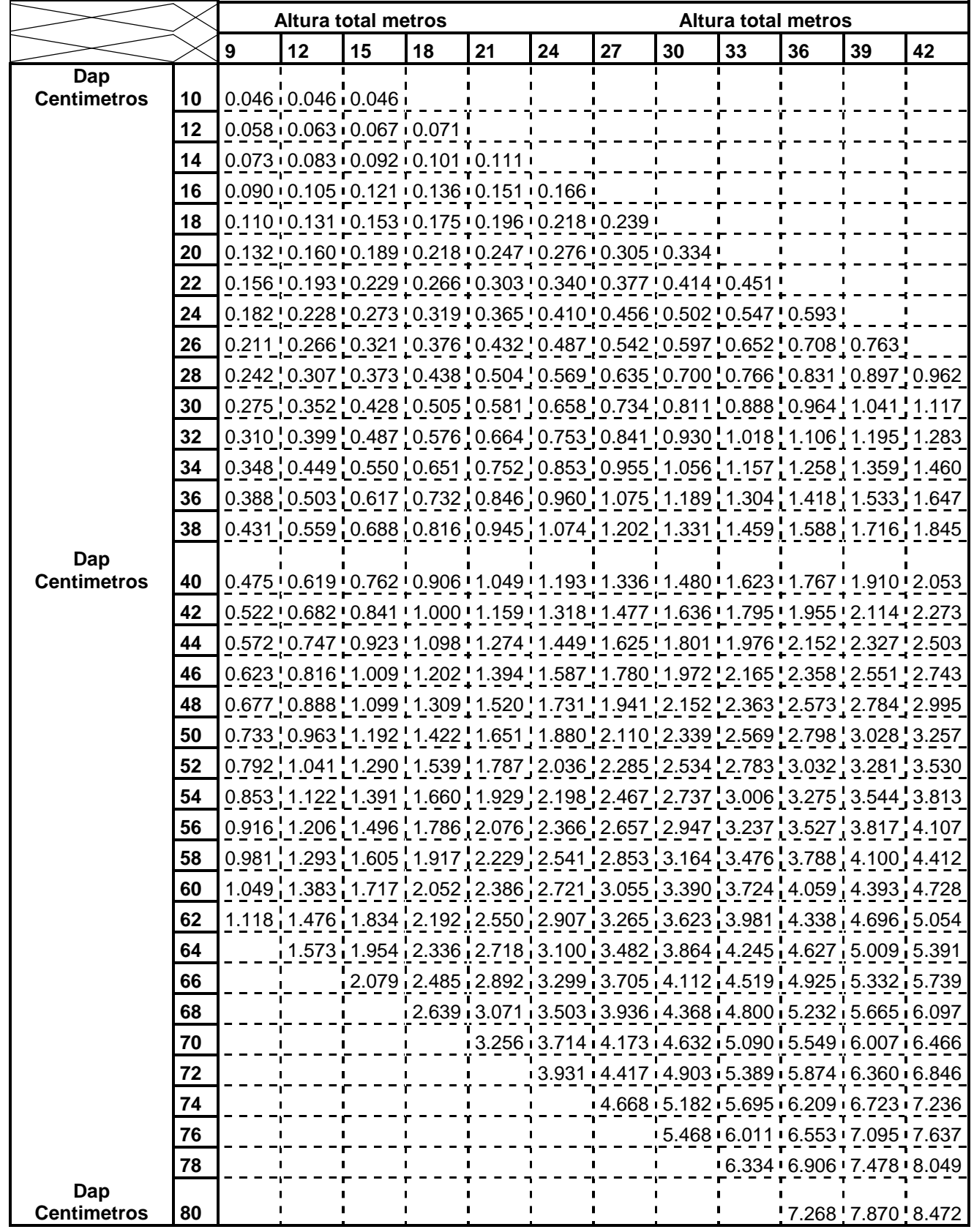

# **7.4.2 Despliegue de tabla de volumen sin corteza en metros cúbicos**

**Modelo matemático = 0.045115 + ( -0.00003121 x H ) + ( 0.000031837 x D² x H)** 

# **7.5 Comparación estadística entre la tabla de volumen estimado con la tabla general de FAO**

A continuación se muestran los resultados de la prueba T de Student en los cuadros 6, 7 y 8.

| <b>PRUEBA DE T</b>                    | Volumen real sin corteza | Volumen general de FAO |  |
|---------------------------------------|--------------------------|------------------------|--|
| Media                                 | 1.070861667              | 1.005834887            |  |
| Varianza                              | 1.001428368              | 0.838018311            |  |
| <b>Observaciones</b>                  | 60                       | 60                     |  |
| Coeficiente de correlación de Pearson | 0.995010712              |                        |  |
| Diferencia hipotética de las medias   |                          |                        |  |
| Grados de libertad                    | 59                       |                        |  |
| Estadístico t                         | 3.931520047              |                        |  |
| $P(T \le t)$ una cola                 | 0.000112213              |                        |  |
| Valor crítico de t (una cola)         | 1.671093033              |                        |  |
| $P(T \le t)$ dos colas                | 0.000224425              |                        |  |
| Valor crítico de t (dos colas)        | 2.000995361              |                        |  |

**Cuadro 6. Prueba de T para volumen real sin corteza vrs volumen general de FAO.**

En el cuadro 6 se observa que el estadístico "t" es mayor que los valores críticos lo que nos indica

el rechazo a la igualdad y su valor de probabilidad es menor del 0.05.

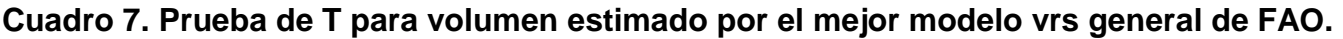

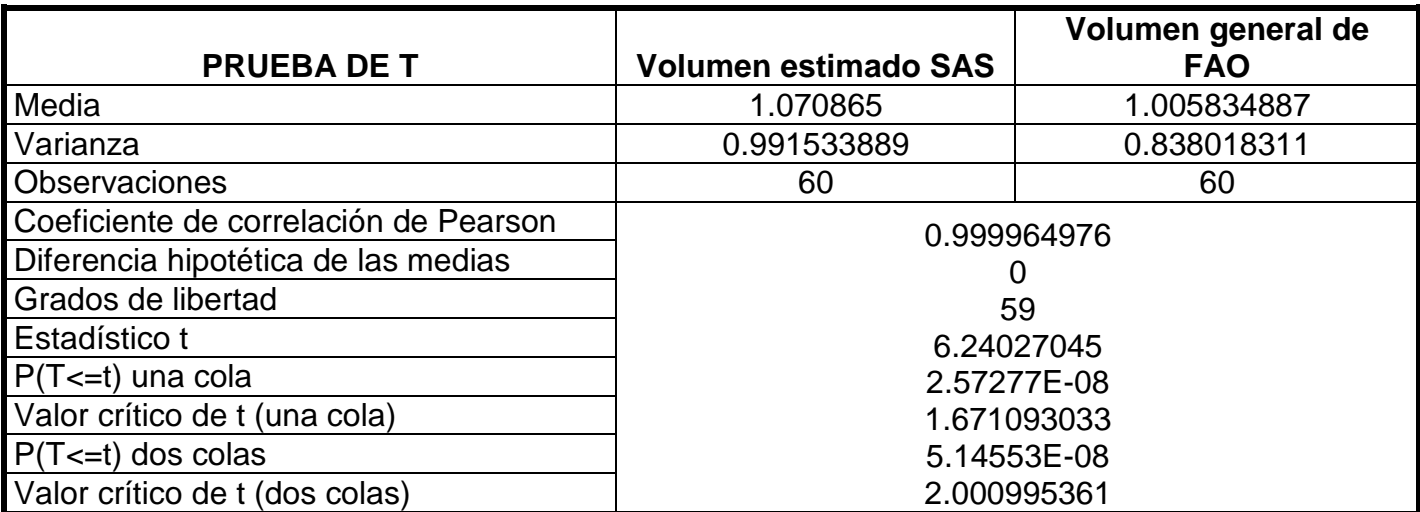
El cuadro 7 indica que también existe una diferencia estadística significativa entre las dos muestras por el valor que es mayor del estadístico t, comparado con los valores críticos de una y dos colas.

| <b>PRUEBA DE T</b>                    | <b>Volumen estimado SAS</b> | Volumen real sin corteza |  |
|---------------------------------------|-----------------------------|--------------------------|--|
| Media                                 | 1.070865                    | 1.070861667              |  |
| Varianza                              | 0.991533889                 | 1.001428368              |  |
| <b>Observaciones</b>                  | 60                          | 60                       |  |
| Coeficiente de correlación de Pearson | 0.995049736                 |                          |  |
| Diferencia hipotética de las medias   |                             |                          |  |
| Grados de libertad                    | 59                          |                          |  |
| Estadístico t                         | 0.000259629                 |                          |  |
| $P(T \le t)$ una cola                 | 0.499896861                 |                          |  |
| Valor crítico de t (una cola)         | 1.671093033                 |                          |  |
| $P(T \le t)$ dos colas                | 0.999793722                 |                          |  |
| Valor crítico de t (dos colas)        | 2.000995361                 |                          |  |

**Cuadro 8. Prueba de T para volumen real sin corteza vrs volumen estimado por el mejor modelo.**

La comparación de muestras apareadas del cuadro 8 es la única de las tres que no muestra diferencia estadísticamente significativa, el estadístico "t" es menor que los valores críticos.

Comparando las tres muestras se aseguró una verdadera diferencia ya que explicó que solo una de las muestras es diferente y en este caso es la muestra de la tabla generada por la FAO en el año de 1977.

Esto indicó que la diferencia de volumen entre la tabla generada y la general de FAO es estadísticamente significativa y que los cálculos de volúmenes de los dos modelos tienen estimaciones desiguales por lo tanto las estimaciones de volumen de las tablas tienden a variar en sus cálculos, en este caso la tabla de volumen generada sobre estima el volumen.

#### **7.6 Relación de volumen con corteza y sin corteza**

## **7.6.1 Diferencia de volumen con corteza y sin corteza en porcentaje**

Se pudo establecer la relación de la diferencia de la suma de los volúmenes estimados con corteza y sin corteza expresándolo como porcentaje.

#### **Relación de volumen con y sin corteza = 8 %.**

#### **7.6.2 Análisis de regresión lineal simple**

Se logró establecer mediante un análisis de regresión lineal simple en Excel de Microsoft los resultados que a continuación se muestran.

**Cuadro 9. Datos de análisis de varianza de regresión lineal de volumen con y sin corteza.** 

| <b>ANALISIS DE VARIANZA</b> |                    |            |                    |
|-----------------------------|--------------------|------------|--------------------|
|                             | Grados de libertad |            | Valor crítico de F |
| Regresión                   |                    | 324049.195 | 2.2276E-110        |
| Residuos                    | 58                 |            |                    |
| Гоtal                       | 59                 |            |                    |

En el cuadro anterior se observa que el análisis de varianza tiene una alta significancia por medio de los valores de "F", por lo que si se ajusta para este estudio de relación entre volumen con y sin corteza con un nivel de significancia del 5%.

En el cuadro 10 se observa que el valor de "R²" indica el porcentaje de la variabilidad del volumen que está siendo explicado por el modelo que en este caso es  $Y = a + bx$ , por lo que se asume que el volumen con corteza se relaciona positivamente con el volumen sin corteza.

| Estadísticas de la regresión                  |            |
|-----------------------------------------------|------------|
| Coeficiente de correlación múltiple           | 0.99991052 |
| Coeficiente de determinación "R <sup>2"</sup> | 0.99982105 |
| "R <sup>2</sup> " ajustado                    | 0.99981796 |
| Error típico                                  | 0.01343493 |
| <b>Observaciones</b>                          | 60         |

**Cuadro 10. Indicadores estadísticos de regresión lineal de volumen con y sin corteza.** 

# **7.7 Diagramas de dispersión de datos de volumen estimados con corteza en relación a variables de interés.**

Los diagramas de dispersión son representaciones gráficas de la relación entre variables, en está investigación sirvió para poder ver el comportamiento de los modelos y la calidad de ajuste, relacionando las variables de interés, volumen, diámetro y altura.

Estos tuvieron una correlación fuerte positiva debido a que el volumen o variable dependiente aumenta claramente con el aumento de la altura y el diámetro o variables independientes, también se dice que es fuerte positiva ya que los puntos tienden a estar ordenados siguiendo líneas.

En el siguiente diagrama de dispersión del volumen con corteza del mejor modelo se puede observar una correlación fuerte positiva, por lo que se asume que es una buena opción para desplegar la tabla de volumen con corteza.

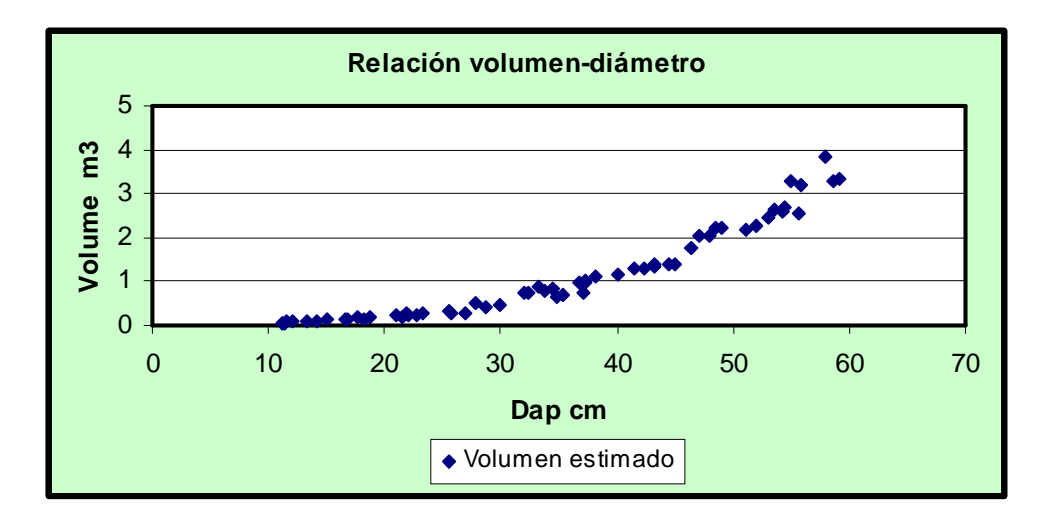

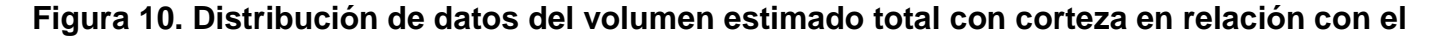

#### **Dap.**

En la figura 11 se puede observar el comportamiento de la relación volumen-altura y el aumento del volumen con el aumento de la altura.

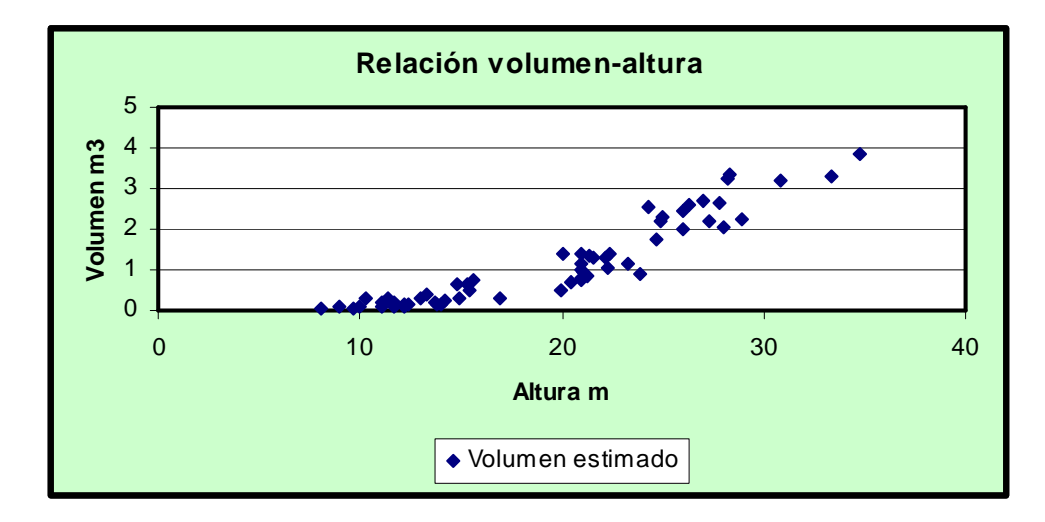

**Figura 11. Distribución de datos del volumen estimado total con corteza en relación con la altura.** 

El siguiente diagrama de dispersión muestra la calidad de ajuste del mejor modelo para desplegar la tabla de volumen con corteza vrs volumen real, en donde se puede apreciar la poca variación de la distribución entre las dos muestras.

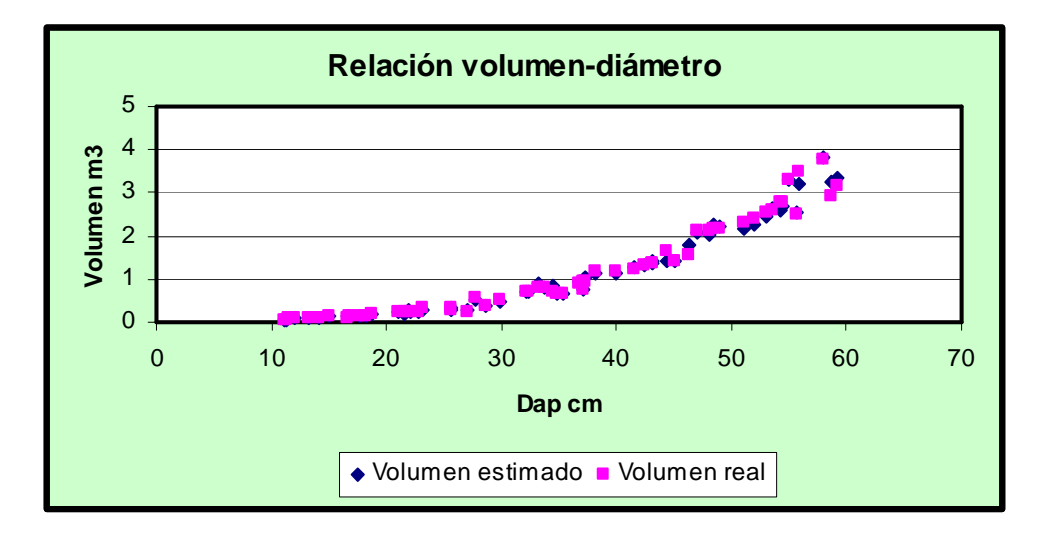

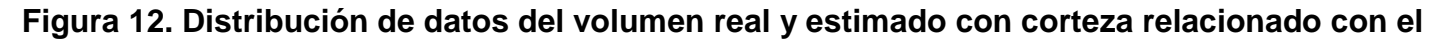

En este diagrama se aprecia la calidad de ajuste por medio de la distribución ordenada siguiendo la tendencia de una línea recta, sin existir una dispersión desordenada de los puntos. Se distribuyen los datos de volumen real y estimado vrs D²H porque así lo recomienda Calléis (1980) para apreciar por completo el ajuste, en tablas de volumen de doble entrada.

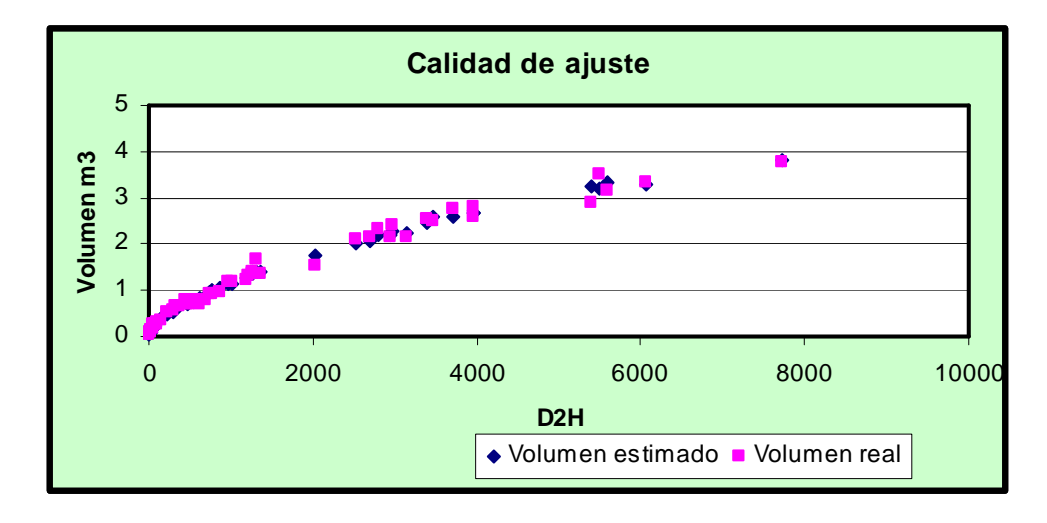

**Figura 13. Distribución de datos del volumen real y estimado con corteza relacionado con el** 

**D²H.** 

## **7.8 Diagramas de dispersión de datos de volumen estimados sin corteza en relación a**

## **variables de interés.**

En el siguiente diagrama de dispersión del volumen estimado sin corteza del mejor modelo se puede observar un comportamiento cuadrático y una correlación fuerte positiva, por lo que se asume que los modelos cuadráticos son las mejores opciones para este tipo de estudios.

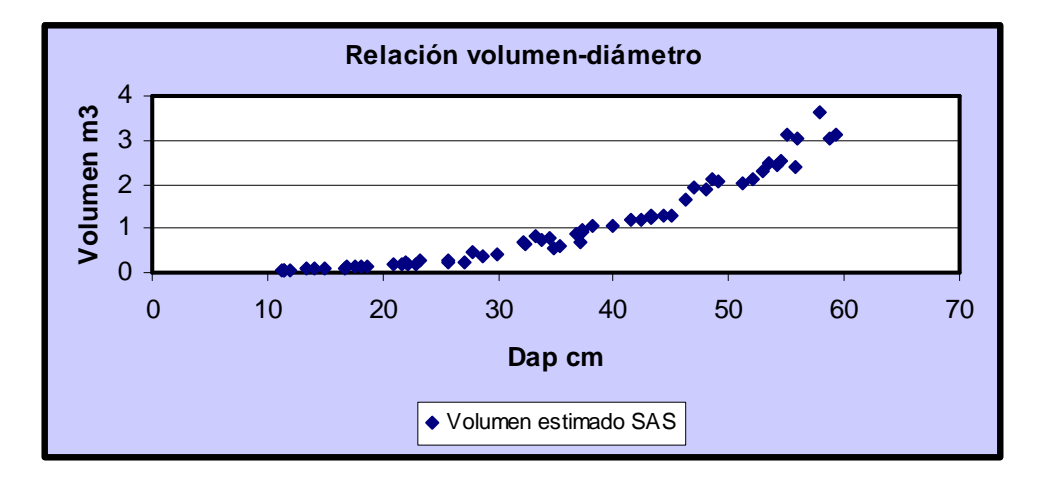

**Figura 14. Distribución de datos del volumen total estimado sin corteza en relación con el** 

**Dap.** 

En la figura 15 se muestra el comportamiento de la relación altura volumen.

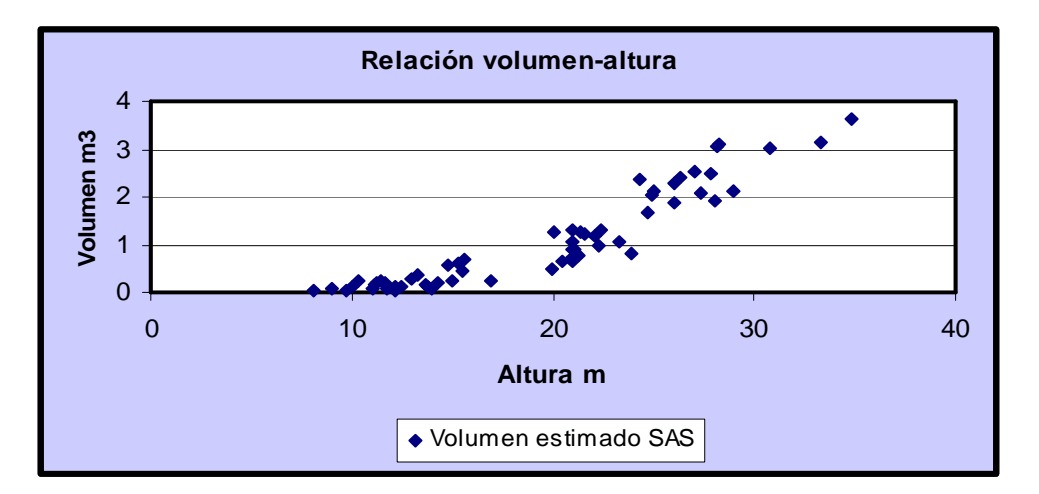

**Figura 15. Distribución de datos del volumen total estimado sin corteza en relación con la** 

En el siguiente diagrama de dispersión se puede apreciar la poca variación, entre el volumen real y ajustado sin corteza distribuidos en el plano.

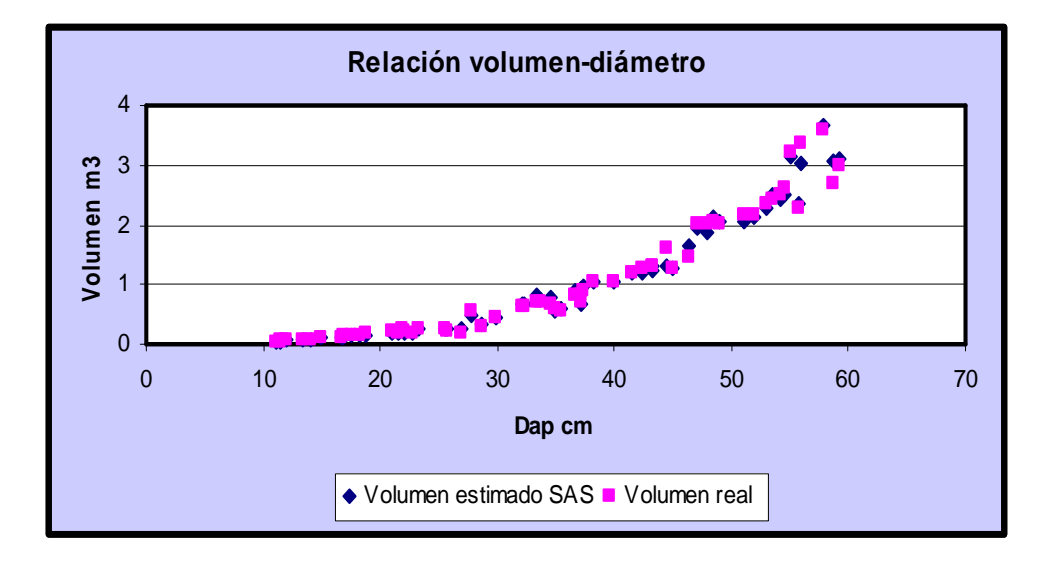

**Figura 16. Distribución de datos del volumen real y estimado sin corteza relacionado con el** 

**Dap.** 

A continuación se muestra la calidad de ajuste del modelo seleccionado para calcular el volumen, la calidad de ajuste la podemos apreciar observando el posicionamiento de los puntos unos sobre otros en torno a una recta.

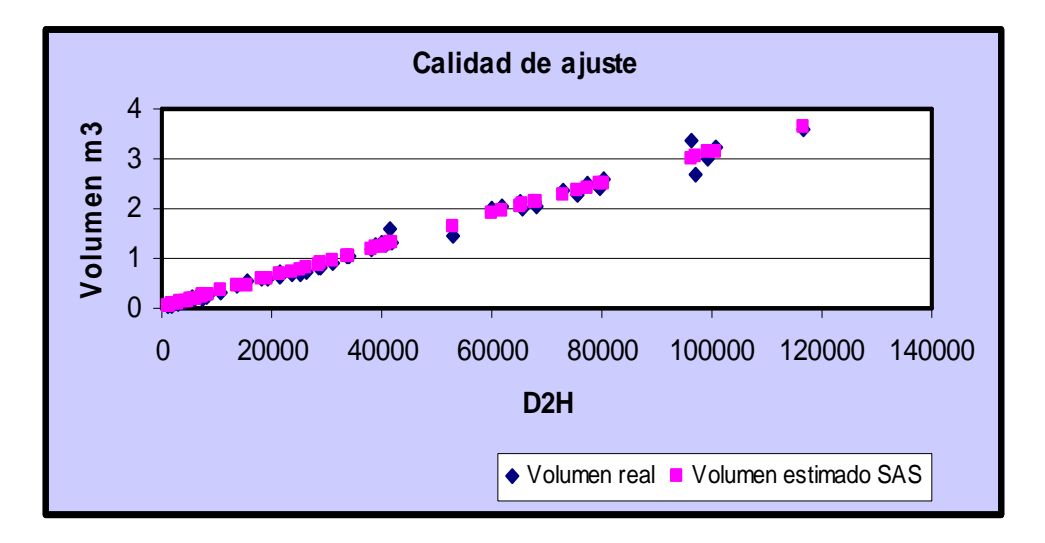

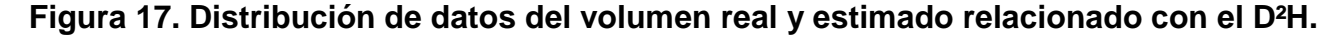

#### **7.9 Grafico de líneas de datos de volúmenes estimados con y sin corteza**

En el siguiente gráfico de líneas se presenta los mejores modelos distribuidos en el plano para calcular volumen con y sin corteza, comparándolos tienen una tendencia similar o casi igual, mostrando un traslape entre las líneas a lo largo de las proyecciones, lo cual se puede expresar como la diferencia de los modelos para estimar volúmenes, en este caso el 8%.

Los datos de volumen para el trazado de las líneas de este grafico están ordenados por clase diamétrica no por orden ascendente del volumen.

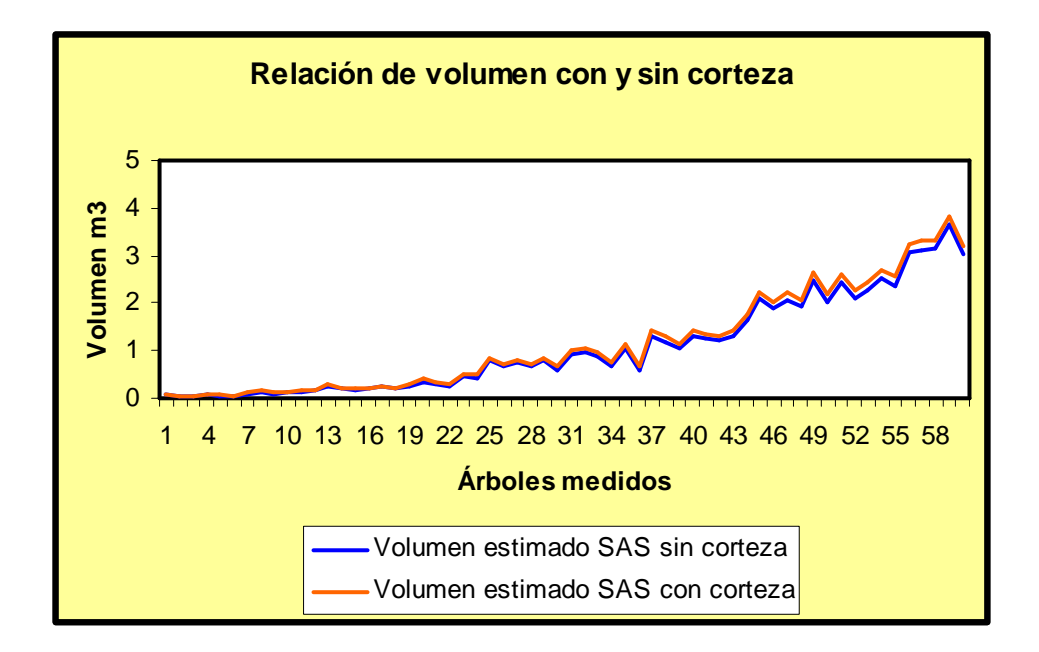

**Figura 18. Distribución de datos de volumen estimados SAS con y sin corteza.**

## **7.10 Diagrama de dispersión de la regresión lineal simple.**

El siguiente diagrama de dispersión indica que si existe un buen ajuste, debido al comportamiento de los datos de los volúmenes sin corteza siguiendo una línea recta sin tener una mayor dispersión en el plano.

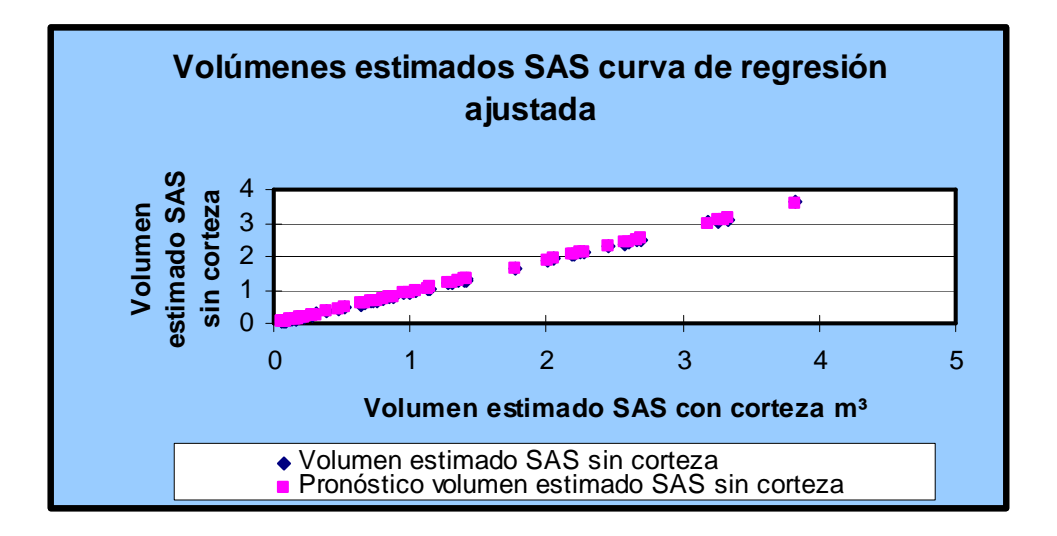

**Figura 19. Distribución de datos de volumen sin corteza de la regresión lineal simple.** 

#### **8. CONCLUSIONES**

• Se logró determinar aplicando una regresión múltiple a los datos de variables alométricas, de árboles Pinus oocarpa Schiede, que los mejores modelos matemáticos para calcular volumen con y sin corteza son los cúbicos y cuadráticos.

**Mejor modelo con corteza = 0.027571 + 0.000029631 D² H + 0.000001775 D³ Mejor modelo sin corteza = 0.045115 + ( - 0.00003121 x H ) + ( 0.000031837 x D² x H)** 

- La tabla generada en el presente estudio si tiene diferencias significativas comparándola con la tabla generada por la FAO en el año de 1977 a un nivel de significancia del 95%, por lo que las tablas de volumen a nivel local tienden a tener variaciones en la estimación de volumen. Estas variaciones en la estimación de volumen se puede decir a simple vista que no son exageradas comparando solamente dos árboles en las tablas, pero en la estimación de masas boscosas se podrían notar diferencias más aceptables.
- La relación de volumen con corteza y sin corteza se determino que es de un 8 % de diferencia, ocupando la corteza una porción de volumen a tomar en cuenta en los cálculos de mediciones forestales y los indicadores de la regresión indican que si existe un buen ajuste.
- Se validó las tablas de volumen, estando entre el rango permisible de la prueba de sesgo, siendo estas confiables para su futuro uso como herramienta forestal.

• Los indicadores estadísticos evaluados en la regresión múltiple a los modelos matemáticos, tienen un ajuste muy aceptable por lo que dichas tablas de volumen son una buena opción para calcular volumen a nivel local.

#### **9. RECOMENDACIONES**

- Calcular volúmenes de Pino Ocote (Pinus oocarpa Schiede) con las tablas de volumen generadas a nivel local, esto tomaría en cuenta las áreas con similares condiciones de sitio que determinan los factores que influyen en definir las características propias de la especie en zonas determinadas.
- Elaborar tablas de volumen local ya que muestran diferencias estadísticamente significativas contra las tablas generales de FAO.
- Generar tablas de volumen tomando en cuenta una calidad aceptable de las características fenotípicas de los árboles muestra, para tener una mejor representatividad y cálculos más seguros en las estimaciones de volumen real.

## **10. BIBLIOGRAFÍA**

- 1. Caballero Wifredo, A. 1975. Introducción a la estadística. San José, Costa Rica, IICA / AID. 289 p.
- 2. Calléis, F. 1980. Estimación del volumen forestal y predicción del rendimiento con referencia especial a los trópicos: estimación del volumen. Roma, Italia, FAO, Centre Technique Forestier Tropical. v. 1, 191 p. (Estudio FAO Montes).
- 3. Castellanos Bolaños, JF. 1993. Producción de biomasa y eficiencia de crecimiento en rodales coetáneos de Pinus patula en Zacatlan, Puebla. Tesis MSc. Chapingo, México, Colegio de Postgraduados. 75 p.
- 4. CATIE, CR. 1980. Pino (Pinus oocarpa Schiede). Revista Forestal Centroamericana. 1 lámina.
- 5. Chao Lincoln, L. 1988. Introducción a la estadística. México, Continental. 536 p.
- 6. Cruz S, JR De la. 1982. Clasificación de zonas de vida de Guatemala a nivel de reconocimiento. Guatemala, Instituto Nacional Forestal. 42 p.
- 7. FAO, IT. 1974. Manual de inventarios forestales. Siguatepeque, Honduras, ESNACIFOR. 99 p.
- 8. Ferreira Rojas, O. 1990. Manual de inventários forestales. Siguatepeque, Honduras, Escuela Nacional de Ciencias Forestales / COHDEFOR (Corporación Hondureña de Desarrollo Forestal, HN). 99 p.
- 9. Ferreira Rojas, O. 1996. La ciencia y la estadística: validación de tablas de volumen; taller para el procesamiento de datos de investigación forestal; proyecto 7-Procafor. Honduras, Centro de Manejo, Aprovechamiento y Pequeña Industria Forestal. 131 p.
- 10. Flores Córdova, AI. 2006. Trabajo de graduación realizado en el Instituto Nacional de Bosques –INAB-, en promoción y fortalecimiento a actividades relacionadas con el programa de incentivos forestales –PINFOR-, desarrollado en las subregiones III-1 y III-2, Izabal y Zacapa. Tesis Ing. Agr. Guatemala, USAC. 195 p.
- 11. Hoel, P. 1988. Estadística elemental. México, CECSA. 388 p.
- 12. INAB (Instituto Nacional de Bosques, GT). 1999. Manual para la elaboración de planes de manejo forestal en bosques de coníferas. Guatemala, PROCAFOR. 271 p.
- 13. \_\_\_\_\_\_\_\_. 1999. Manual técnico forestal. Guatemala. 110 p.
- 14. \_\_\_\_\_\_\_\_. 2004. Plan de manejo forestal finca La Victoria El Socolo, aldea Mal Paso, Gualán, del departamento de Zacapa. Guatemala. 63 p. \_\_\_\_\_\_\_\_. 2005. Plan de manejo forestal finca Cumbre del Pedregal, aldea Mal Paso, Gualán, Zacapa. Guatemala. 288 p.
- 15. \_\_\_\_\_\_\_\_. 2005. Plan de manejo forestal finca Cumbre del Pedregal, aldea Mal Paso, Gualán, Zacapa. Guatemala. 288 p.
- 16. Jiménez, P. 1988. Aplicación de un modelo matemático para elaborar tablas y tarifas de volumen; reporte científico. México, Universidad Autónoma de Nuevo León. 43 p. Citado por: Quintana Roca, WA. 1999. Elaboración de tablas de volumen para aliso (Alnus jorullensis ssp. jorullensis Furlow) dentro de la zona de vida bosque muy húmedo montano bajo subtropical, en el departamento de Chimaltenango, Guatemala. Tesis Ing. Agr. Guatemala, USAC. 73 p.
- 17. Klepac, D. 1983. Crecimiento y rendimiento de árboles y masas forestales. 2 ed. Chapingo, México, Universidad Autónoma de Chapingo. 365 p.
- 18. MAGA (Ministerio de Agricultura, Ganadería y Alimentación, GT). 2001. Mapa fisiográficogeomorfológico de la republica de Guatemala a escala 1:250,000. Guatemala. 117 p.
- 19. Monografías.com. 1997. Análisis de regresión y correlación múltiple (en línea). España. Consultado 12 mar 2007. Disponible en http://www.monografias.com/
- 20. Montgomery, DC. 1991. Diseño y análisis de experimentos. 3 ed. México, Iberoamericana. 589 p.
- 21. Nufio Reyes, HA. 2002. Elaboración de tablas de volumen para huite (Quercus sapotaefolia Liebm) dentro de la zona de vida muy húmedo sub-tropical frió, en el departamento de Baja Verapaz. Tesis Ing. Agr. Guatemala, USAC. 61 p.
- 22. Peters, R. 1977. Tablas de volumen para las especies de confieras de Guatemala. Guatemala, Instituto Nacional Forestal. 162 p. (Documento de Trabajo no. 17).
- 23. Prodan, M; Peters R; Cox F; Real P. R. 1997. Mensura forestal. San José, Costa Rica, IICA / GTZ (Agencia Alemana de Cooperación Técnica, DE). 561 p.
- 24. Quintana Roca, WA. 1999. Elaboración de tablas de volumen para aliso (Alnus jorullensis ssp. jorullensis Furlow) dentro de la zona de vida bosque muy húmedo montano bajo subtropical, en el departamento de Chimaltenango, Guatemala. Tesis Ing. Agr. Guatemala, USAC. 73 p.
- 25. Wikipedia.com. 2007. Análisis de regresión (en línea). España. Consultado 10 mar Disponible en http://es.wikipedia.org/wiki/Portada
- 26. Wonnacott, TH; Wonnacott, RJ. 1979. Introducción a la estadística. México, Limusa. 515 p.
- 27. Young, RA. 1991. Introducción a las ciencias forestales. México, LIMUSA. 632 p.

## **11. ANEXOS**

## **11.1 Boleta de campo**

 $\mathsf{l}$ 

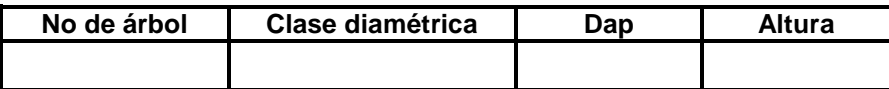

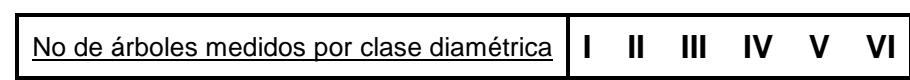

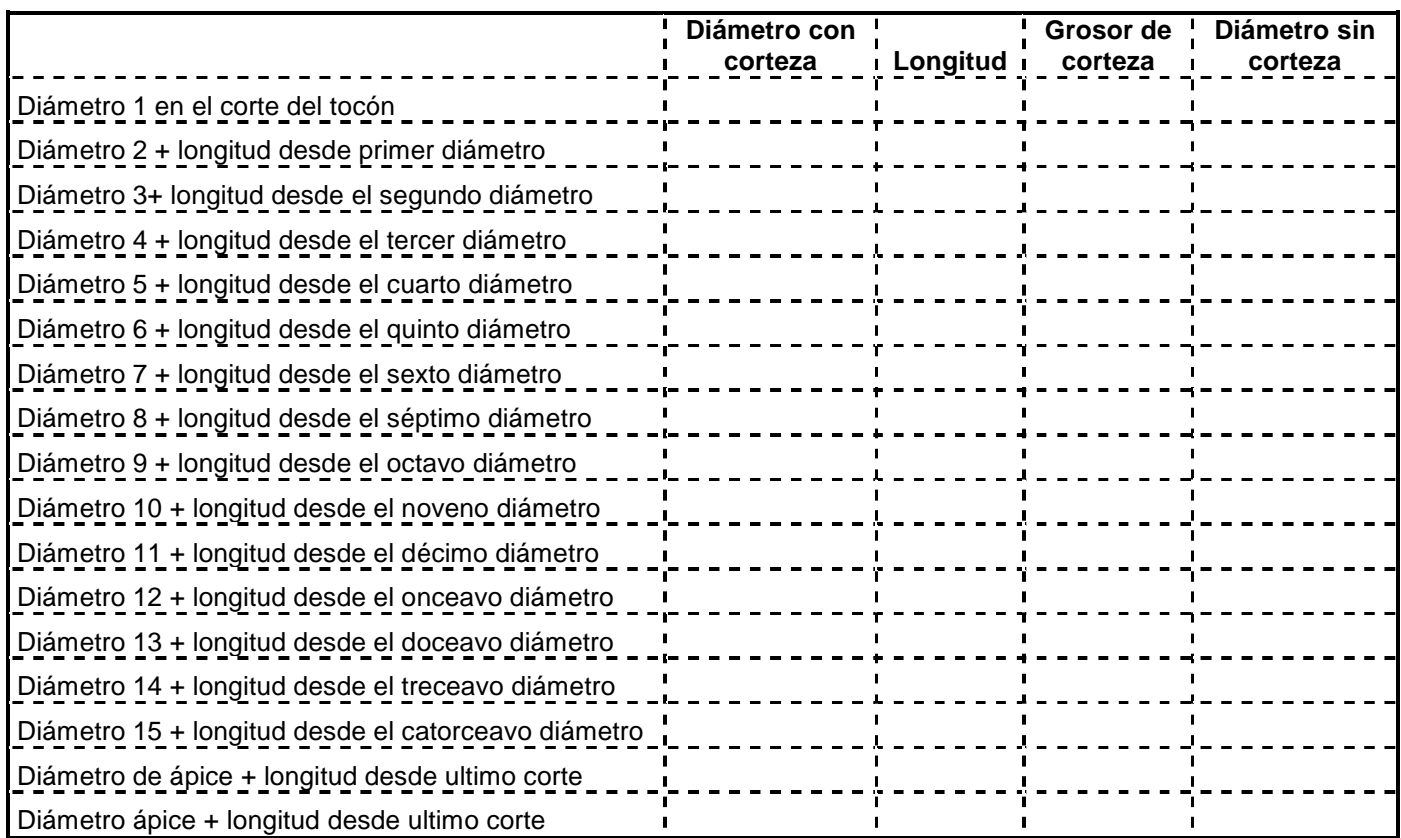